TIMEKEEPER TRAINING FOR STUDENT EMPLOYMENT AND PAYROLL PROCESSES MARCH 5 & 6, 2024

*Last revised March 25, 2024*

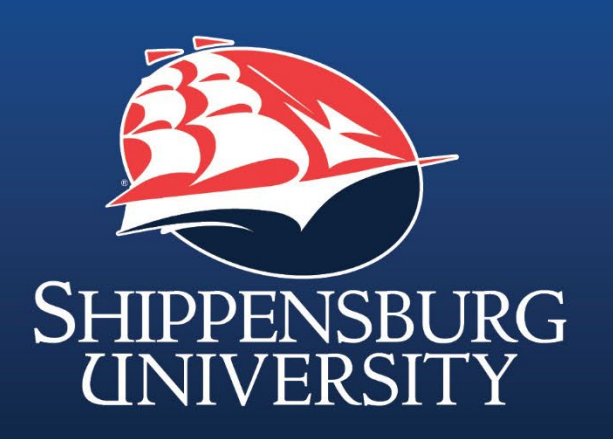

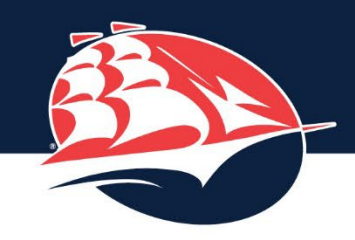

## WHAT WE WILL COVER DURING THIS TRAINING

- Definitions
- New Student Hiring Overview
- Rehired Student Hiring Overview
- Current Student Hiring Overview
- Work Authorization Forms
- Hire Periods
- Payroll Packet
- Form I-9 Acceptable Documents
- Background Clearances
- Timeline for Summer & Fall 2024
- Separations
- Next Steps
- Student Payroll Reminders
- eTime
- Position Numbers & Wage Types
- Payroll Deadlines & Calendar

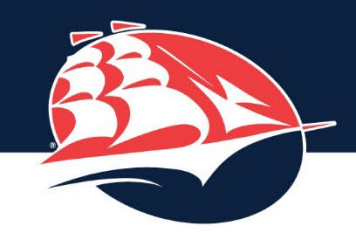

## DEFINITIONS

- New Hire never worked as a student employee at SU.
- Rehire previously worked as a student employee at SU.
- Current actively on payroll as a student employee at SU, whether they are actively working for a department or not.
- *Students working for Dining Services are employed by Aramark, not SU.*
- Student Worker a student employee position, primarily held by undergraduate students but also open to graduate students; funded by department budget or Federal Work Study (undergraduate only).
- Federal Work Study (FWS) a source of funding for undergraduate students as determined by the FAFSA and the Financial Aid Office; available during the fall and spring semesters.
- Graduate Assistant (GA) a student employee position exclusive to graduate students; managed by the Graduate School; hired through Job X.
- Student Payroll Position (SPP) a student employee position, primarily held by graduate students but also open to undergraduate students; managed by the Graduate School; hired through Job X.

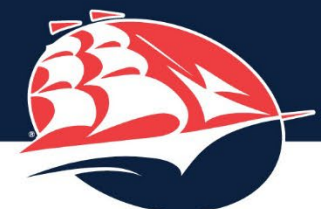

## STUDENT HIRING OVERVIEW FOR NEW STUDENT WORKERS

- Department posts position to Handshake; student applies for position and is contacted by Department for an interview.
- Once Student is hired by Department, both parties complete Work Authorization Form and submit it to Human Resources.
	- Please list an actual preferred start date instead of ASAP; we will do our best to accommodate the date you selected.
	- Please provide a descriptive job title other than "student worker" (e.g. Office Assistant, Computer Lab Attendant, etc.), and please avoid using abbreviations (e.g. PA for Program Assistant, EM for Equipment Manager, etc.)
- Human Resources submits Work Authorization Form to Financial Aid Office to determine student's Federal Work Study eligibility (fall/spring only).
- Student submits payroll packet, clearance forms, social security card, and original I-9 documentation to Human Resources.
- Human Resources emails background check instructions and codes to Student, copying Department.
- Student Payroll processes hire action in SAP and sends "Authorized to Work" email to the Student and Department; email will include eTime instructions, payroll deadlines, and confirmation of hiring period.

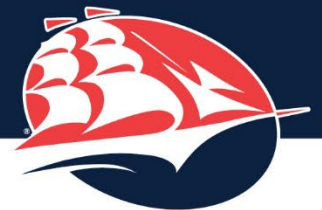

## STUDENT HIRING OVERVIEW FOR REHIRED STUDENT WORKERS

- Department posts position to Handshake; student applies for position and is contacted by Department for an interview.
- Once Student is hired by Department, both parties complete Work Authorization Form and submit it to Human Resources.
	- Please list an actual preferred start date instead of ASAP; we will do our best to accommodate the date you selected.
	- Please provide a descriptive job title other than "student worker" (e.g. Office Assistant, Computer Lab Attendant, etc.), and please avoid using abbreviations (e.g. PA for Program Assistant, EM for Equipment Manager, etc.)
- Human Resources submits Work Authorization Form to Financial Aid Office to determine student's Federal Work Study eligibility (fall/spring only).
- Student submits payroll packet and clearance forms to Human Resources. Student only needs to submit social security card and original I-9 documentation to Human Resources if valid copies are not already on file.
- Human Resources emails background check instructions and codes to Student, copying Department, only if their previous clearances have expired.
- Student Payroll processes hire action in SAP and sends "Authorized to Work" email to the Student and Department; email will include eTime instructions, payroll deadlines, and confirmation of hiring period.

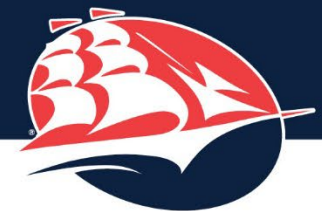

# STUDENT HIRING OVERVIEW FOR CURRENT STUDENT WORKERS

- Department posts position to Handshake; student applies for position and is contacted by Department for an interview.
- Once Student is hired by Department, both parties complete Work Authorization Form and submit it to Human Resources.
	- Please list an actual preferred start date instead of ASAP; we will do our best to accommodate the date you selected.
	- Please provide a descriptive job title other than "student worker" (e.g. Office Assistant, Computer Lab Attendant, etc.), and please avoid using abbreviations (e.g. PA for Program Assistant, EM for Equipment Manager, etc.)
- Human Resources submits Work Authorization Form to Financial Aid Office to determine student's Federal Work Study eligibility (fall/spring only).
- Student is not required to complete another payroll packet or resubmit their Social Security Card, I-9 Documentation, and Clearances.
- Student Payroll processes hire action in SAP and sends "Authorized to Work" email to the Student and Department; email will include eTime instructions, payroll deadlines, and confirmation of hiring period.

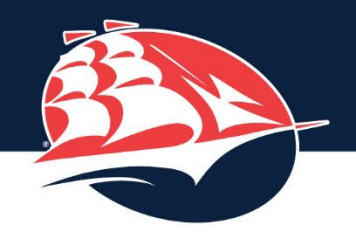

### If a student's job title changes but there are no other changes to their position (e.g. pay rate or cost center), please notify Student Payroll via email (studentpayroll@ ship.edu). A new work authorization form would not be required.

## WHEN ARE WORK AUTHORIZATION FORMS REQUIRED?

- Only for Student Worker positions
	- Graduate Assistants and Student Payroll Positions are hired based upon the hiring email issued by the Graduate School.
- New Hires & Rehires submit at time of hire for the appropriate hire period:
	- Fall & Spring (full academic year)
	- Fall only, Winter only, Spring only, Summer only
- Current employees:
	- At the start of every academic year (fall) annual Federal Work Study review
		- *Work authorization forms are not required for current students working during winter and summer – Student Payroll will reach out to departments to identify students continuing to work during these terms.*
	- Extension to hire period (e.g. fall only hire continuing for spring only)
	- Change to pay rate
	- Change to cost center (e.g. Math department tutor reassigned to Learning Center)
	- Addition of new position
		- Students may hold multiple positions on campus, as long as they do not exceed a combined 40 hours/week.
		- Students receiving FWS are awarded a finite amount of funds; students who continue to work after exhausting those funds may have additional earnings charged to the department's budget. For the 23-24 academic year, the maximum award is \$3,480 (student should refer to their individual award amount in myShip).

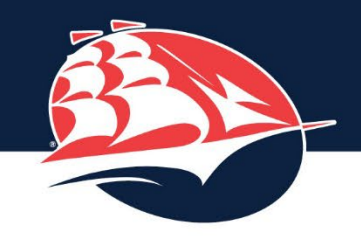

## HIRE PERIODS

Upon receipt of Work Authorization Form, Student Payroll will assign student a **Hire Period**:

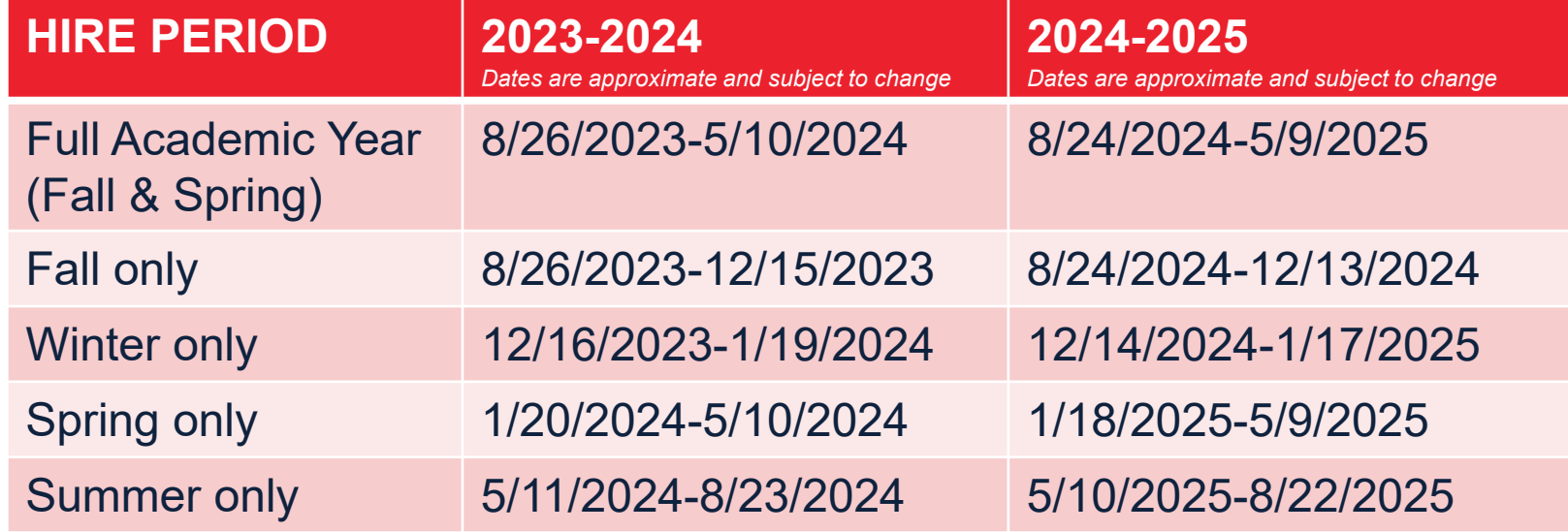

- Upon expiration of **Hire Period**, eTime record will no longer appear, although the student will not be separated from employment until approx. 4-6 months after date of last pay.
- Extending the Hire Period will prevent the student's employment from being terminated.
- Departments should still Submit Terminated Users in eTime for students they know are not returning.
- PLEASE NOTE: the end of the Hire Period will come *before* the Term Date noted in eTime on the All Active Students report. This allows extra time for Timekeepers to approve time before payroll closes for the pay period. Student Payroll will communicate with departments when the actual **Hire Period** is coming to an end for their students.

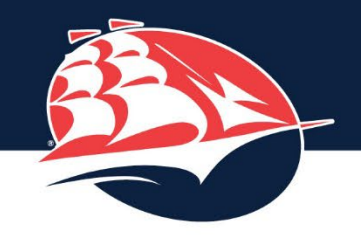

## PAYROLL PACKET

- Student Employee Data Sheet NEED LEGAL PERMANENT ADDRESS ON ALL DOCUMENTS; STUDENT CAN ALSO PROVIDE OFF CAMPUS LOCAL ADDRESS FOR MAILING PURPOSES.
- Form W-4, Employee's Withholding Certificate ONLY REQUIRED TO SELECT STANDARD DEDUCTION IN SECTION 1C
- Local Earned Income Tax Residency Certification Form RESIDENT PSD CODE AND RATE ARE NOT REQUIRED
- Employee's Nonwithholding Application Certificate ONLY FOR RESIDENTS OF MD, NJ, OH, VA, WV
- Local Services Tax Exemption Certificate (optional) MUST BE RENEWED ANNUALLY TO MAINTAIN EXEMPTION
- Form I-9, Employment Eligibility Verification SECTION 1 ONLY
- Form I-9, Preparer and/or Translator Certification ONLY IF APPLICABLE
- Direct Deposit Authorization Form REQUIRED (voided check or deposit slip recommended to confirm routing and account numbers)
- Confidentiality Statement
- Workers' Compensation Employee Notification and Information (2 forms) IF INJURED, MUST REPORT TO HR; WILL BE REFERRED TO DESIGNATED HEALTH CARE PROVIDER FOR TREATMENT. LIST IS AVAILABLE ONLINE: [www.ship.edu/about/offices/hr/health-and-safety/workers-compensation](http://www.ship.edu/about/offices/hr/health-and-safety/workers-compensation)
- SU Information Release Authorization ALL CLEARANCES MUST BE COMPLETED AND RESULTS SUBMITTED WITHIN 45 DAY PROVISIONAL HIRE PERIOD
- SU FBI Fingerprint Questionnaire
- SU Background Clearance Certification MUST CHECK OFF ALL BOXES IN SECTION 4

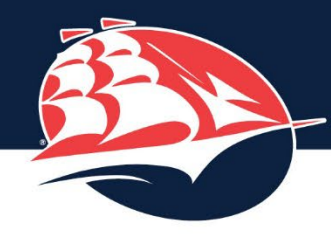

For local off campus address, not SU on campus address

## SHIPPENSBURG UNIVERSITY

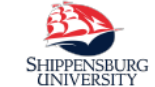

### **Student Employee Data Sheet**

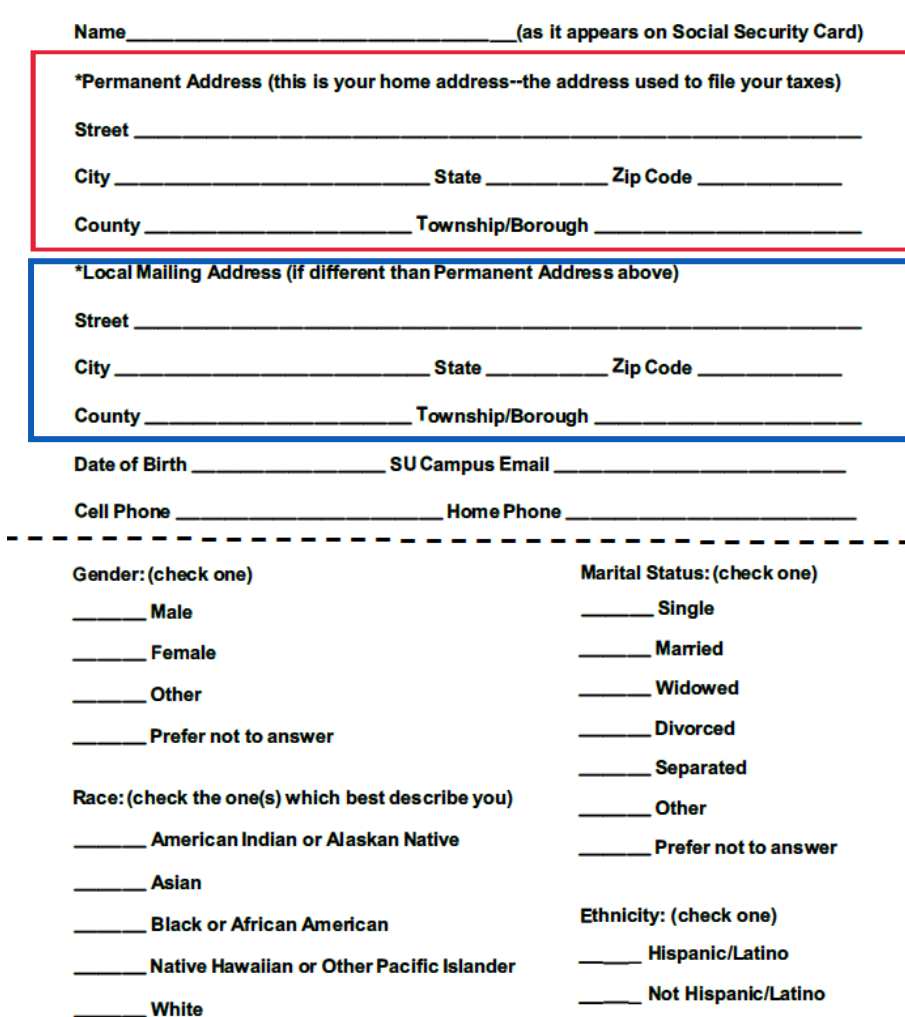

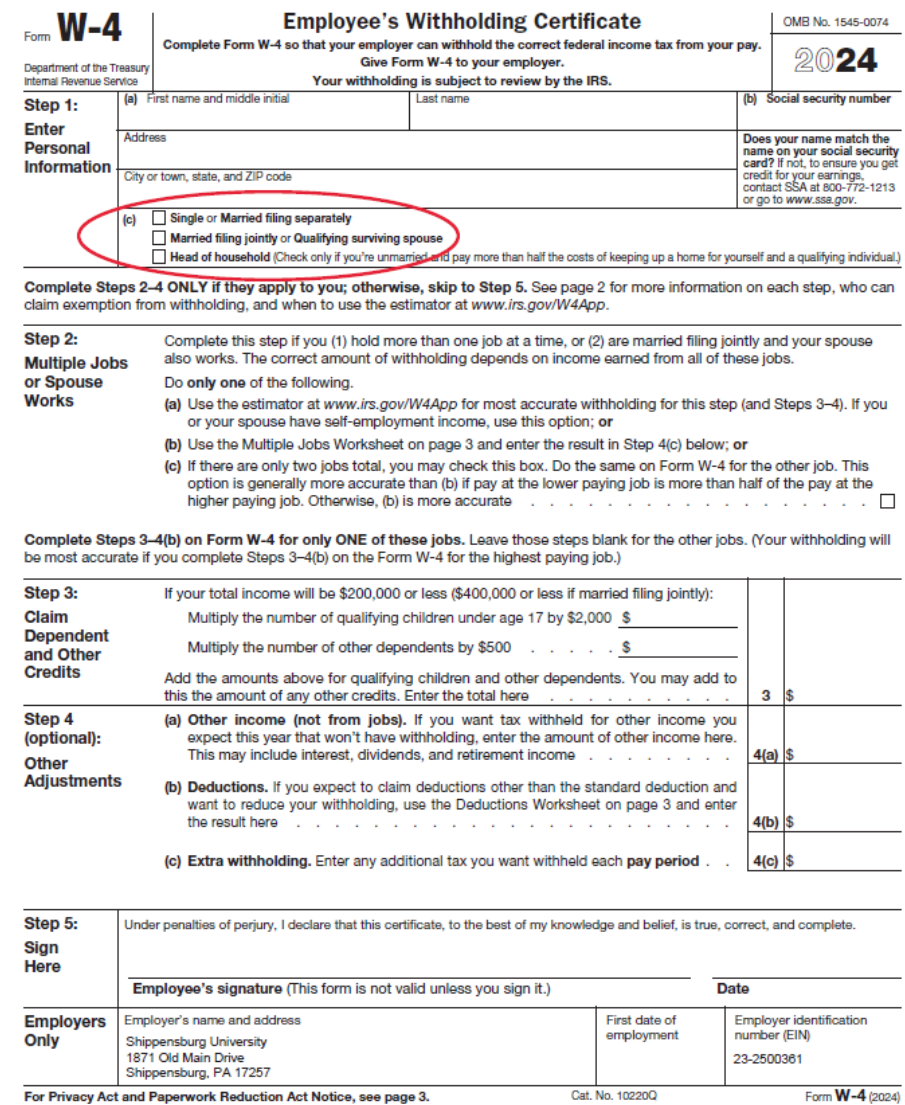

. . .

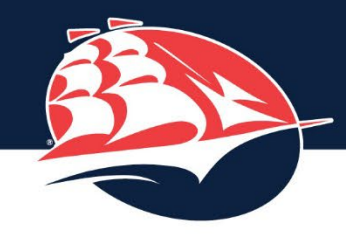

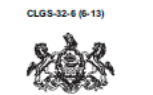

#### **RESIDENCY CERTIFICATION FORM Local Earned Income Tax Withholding**

#### TO EMPLOYERS/TAXPAYERS:

This form is to be used by employers and/or taxpayers to report essential information for the collection and distribution of Local Earned Income Taxes to the local EIT collector. This form must be utilized by employers when a new employee is hired or when a current employee notifies employer of a name and/or address change. Use the Address Search Application at www.newPA.com/Act32 to determine PSD codes, EIT rates and tax collector contact information.

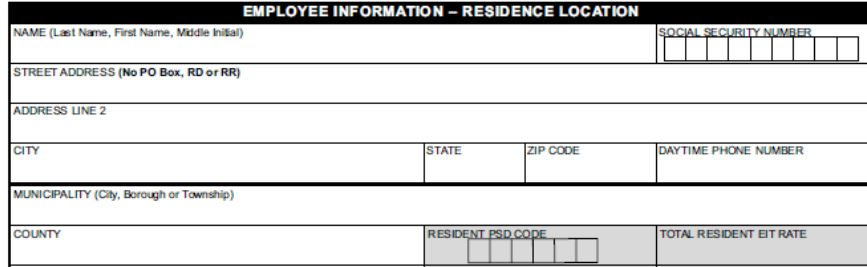

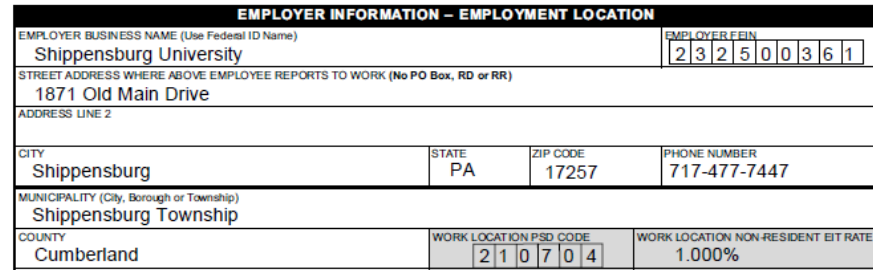

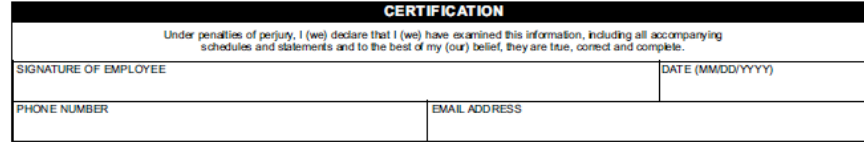

For information on obtaining the appropriate MUNICIPALITY (City, Borough, Township), PSD CODES and EIT (Earned Income Tax) RATES, please refer to the Pennsylvania Department of Community & Economic Development website:

www.newPA.com/Act32

**Pennsylvania** (EX) 09-20 (FI) **REV-419** 

4190020105

**EMPLOYEE'S NONWITHHOLDING APPLICATION CERTIFICATE** 

2024

Please print or type. A fill-in form may be obtained from www.revenue.pa.gov.

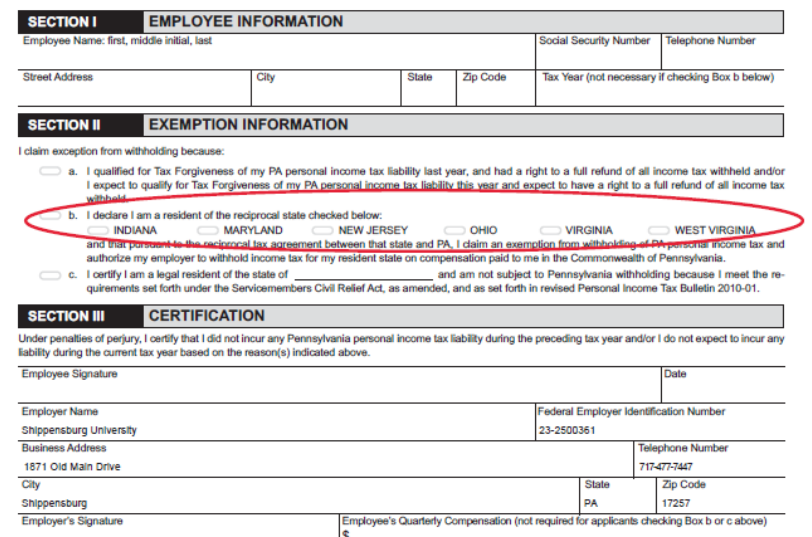

ALL STUDENT EMPLOYEES PAY RESIDENCY TAX TO PENNSYLVANIA EXCEPT FOR STUDENTS WITH A LEGAL PERMANENT ADDRESS IN MARYLAND, NEW JERSEY, OHIO, VIRIGNIA, AND WEST VIRGINIA WHO **SUBMIT THIS FORM.** 

ALTHOUGH THE COMMONWEALTH OF PENNSYLVANIA HAS A RECIPROCITY AGREEMENT WITH INDIANA, PASSHE DOES NOT.

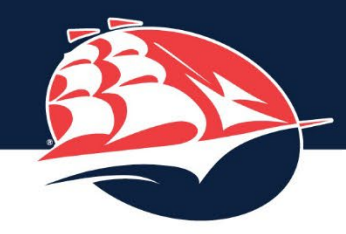

**LOCAL SERVICES TAX - EXEMPTION CERTIFICATE** 2024 Tax Year

#### APPLICATION FOR EXEMPTION FROM LOCAL SERVICES TAX

- $\triangleright$  A copy of this application for exemption from the Local Services Tax (LST), and all necessary supporting documents, must be completed and presented to your employer AND to the political subdivision levying the Local Services Tax where you are principally employed.
- > This application for exemption from the Local Services Tax must be signed and dated.
- > No exemption will be approved until proper documentation has been received.

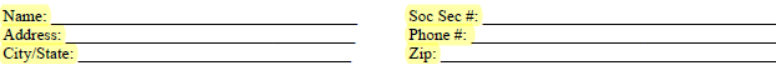

#### **REASON FOR EXEMPTION**

MULTIPLE EMPLOYERS: Attach a copy of a current pay statement from your principal employer that shows the name of the employer, the length of the payroll period and the amount of Local Services Tax withheld. List all employers on the reverse side of this form. You must notify vour other employers of a change in principal place of employment within two weeks of the change.

EXPECTED TOTAL EARNED INCOME AND NET PROFITS FROM ALL SOURCES (municipality or school WITHIN Shippensburg Township district) WILL BE LESS THAN \$ 12,000 \_\_\_: Attach copies of your last pay statements or vour W-2 for the year prior.

If you are self-employed, please attach a copy of your PA Schedule C, F, or RK-1 for the prior vear.

ACTIVE DUTY MILITARY EXEMPTION: Please attach a copy of your orders directing you to active duty status. Annual training is not eligible for exemption. You are required to advise the tax office when you are discharged from active duty status.

MILITARY DISABILITY EXEMPTION: Please attach copy of your discharge orders and a statement from the United States Veterans Administrator documenting your disability. Only 100% permanent disabilities are recognized for this exemption.

EMPLOYER: Once you receive this Exemption Certificate, you shall not withhold the Local Services Tax for the portion of the calendar year for which this certificate applies, unless you are otherwise notified or instructed by the tax collector to withhold the tax.

Tax Office: Cumberland County Tax Bureau

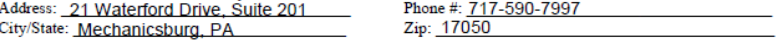

#### **IMPORTANT NOTE TO EMPLOYERS**

- 1. The municipality is required by law to exempt from the LST employees whose earned income from all sources (employers and self-employment) in their municipality is less than \$12,000 when the levied rate exceeds \$10.00.
- 2. The school district for the municipality in which your worksite(s) is located may or may not levy an LST. If it does, the income exemption provided may differ from the municipality and can be anywhere from \$0 to \$11,999.
- 3. Contact the tax office where your business worksites are located to obtain this information.

LST Exemption 10-07

 $4.$ 

Employment Information: List all places of employment for the applicable tax year. Please list your PRIMARY EMPLOYER under #1 below and your secondary employers under the other columns. If self employed, write SELF under Employer Name column.

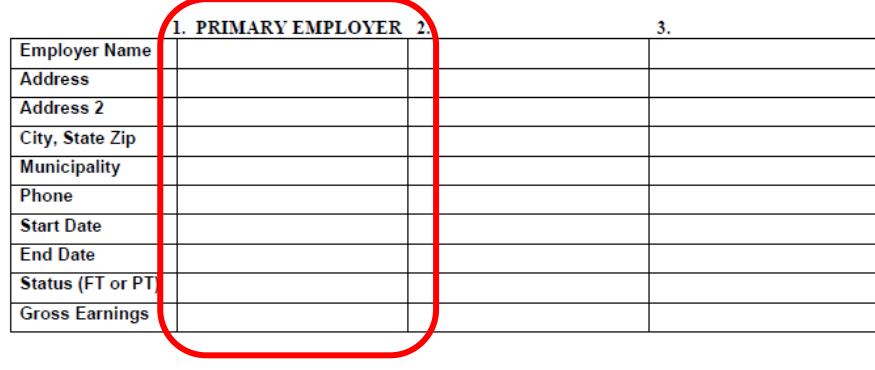

Only need to provide information for off campus employers

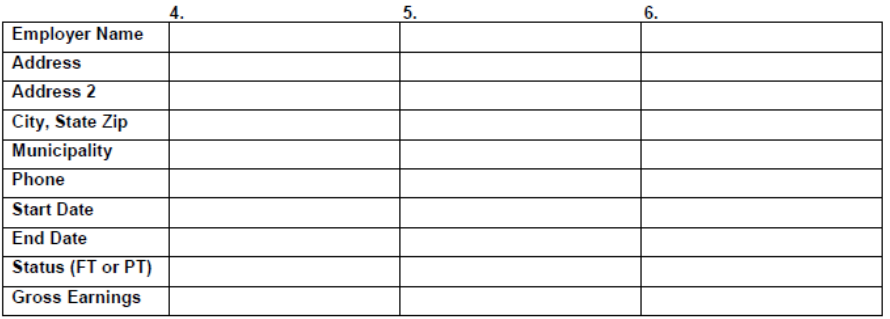

#### **PLEASE NOTE:**

All information received by the Tax Collector is considered to be CONFIDENTIAL and is only used for official purposes relating to the collection, administration and enforcement of the LOCAL SERVICES TAX.

I DECLARE UNDER PENALTY OF LAW THAT THE INFORMATION STATED ON AND ATTACHED TO THIS FORM IS TRUE AND CORRECT:

#### SIGNATURE:

DATE:

LST Exemption 10-07

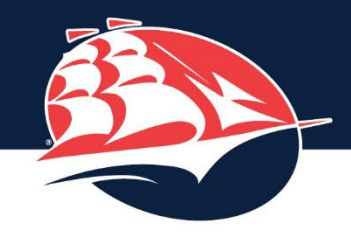

**HR** is required

to complete

within 3 days of employee's

section 2

start date.

### SHIPPENSBURG UNIVERSITY

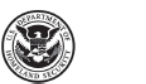

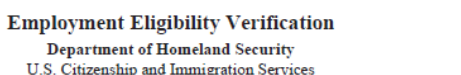

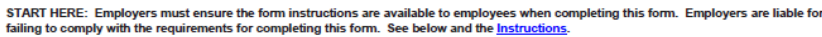

failin ANTI-DISCRIMINATION NOTICE: All employees can choose which acceptable documentation to present for Form I-9. Employers cannot ask

employees for documentation to verify information in Section 1, or specify which acceptable documentation employees must present for Section 2 or

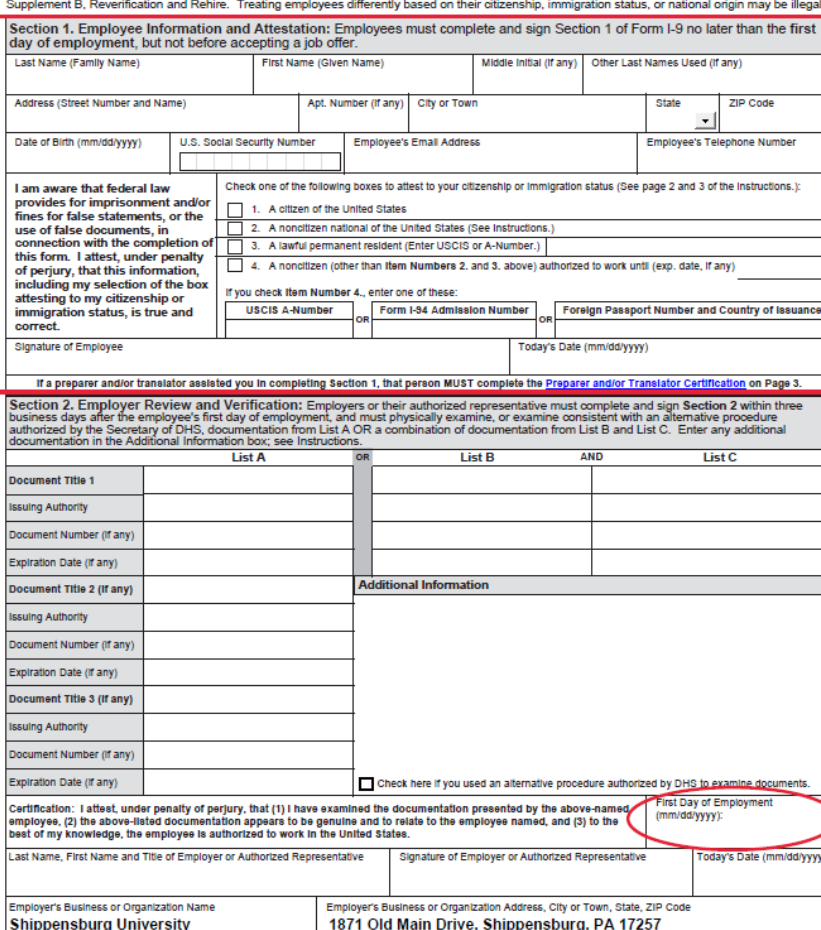

For reverification or rehire, complete Supplement B, Reverification and Rehire on Page 4.

Form I-9 Edition 08/01/23

Page 1 of 4

**USCIS** 

Form I-9

OMB No.1615-0047

Expires 07/31/2026

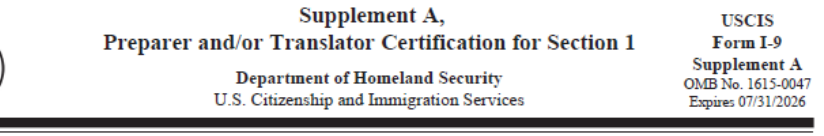

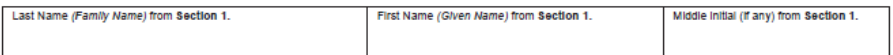

Instructions: This supplement must be completed by any preparer and/or translator who assists an employee in completing Section 1 of Form I-9. The preparer and/or translator must enter the employee's name in the spaces provided above. Each preparer or translator must complete, sign, and date a separate certification area. Employers must retain completed supplement sheets with the employee's completed Form I-9.

#### I attest, under penalty of perjury, that I have assisted in the completion of Section 1 of this form and that to the best of mv knowledge the information is true and correct.

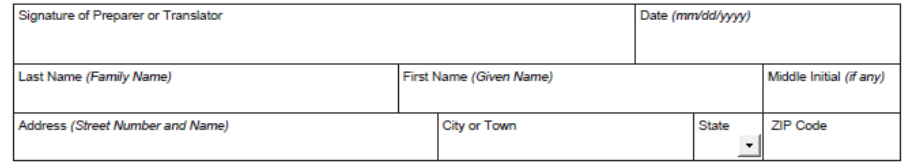

I attest, under penalty of perjury, that I have assisted in the completion of Section 1 of this form and that to the best of my knowledge the information is true and correct.

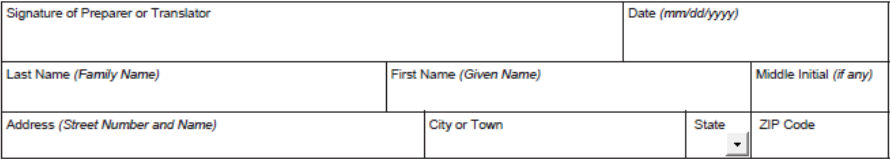

I attest, under penalty of perjury, that I have assisted in the completion of Section 1 of this form and that to the best of my knowledge the information is true and correct.

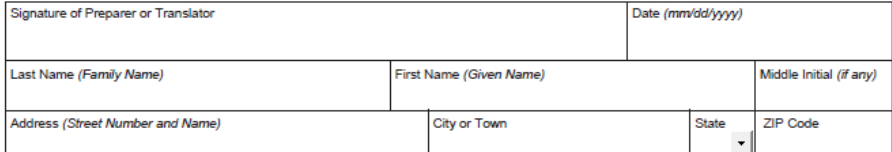

I attest, under penalty of perjury, that I have assisted in the completion of Section 1 of this form and that to the best of my knowledge the information is true and correct.

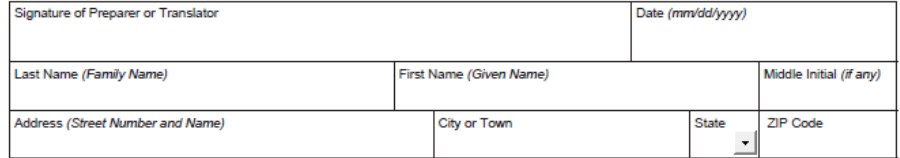

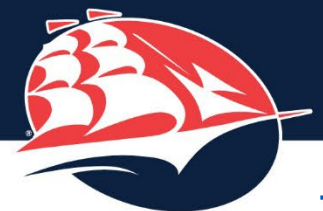

## FORM I-9 ACCEPTABLE DOCUMENTS

- One item from List A or one item each from List B and List C
- Must present original documentation to HR staff in person.
- All students need to present their Social Security Card to ensure their legal name is entered in the payroll system (SAP).
- If the student is using their Social Security card to satisfy Form I-9 (List C), they must present their original card; if they are only presenting it to verify their legal name for payroll, a copy of the card will suffice.
- Comprehensive list with samples available at: [https://www.uscis.gov/i-9-central/form-i-9](https://www.uscis.gov/i-9-central/form-i-9-acceptable-documents) [acceptable-documents](https://www.uscis.gov/i-9-central/form-i-9-acceptable-documents)

#### **LISTS OF ACCEPTABLE DOCUMENTS**

All documents containing an expiration date must be unexpired. \* Documents extended by the issuing authority are considered unexpired. Employees may present one selection from List A or a combination of one selection from List B and one selection from List C. Examples of many of these documents appear in the Handbook for Employers (M-274).

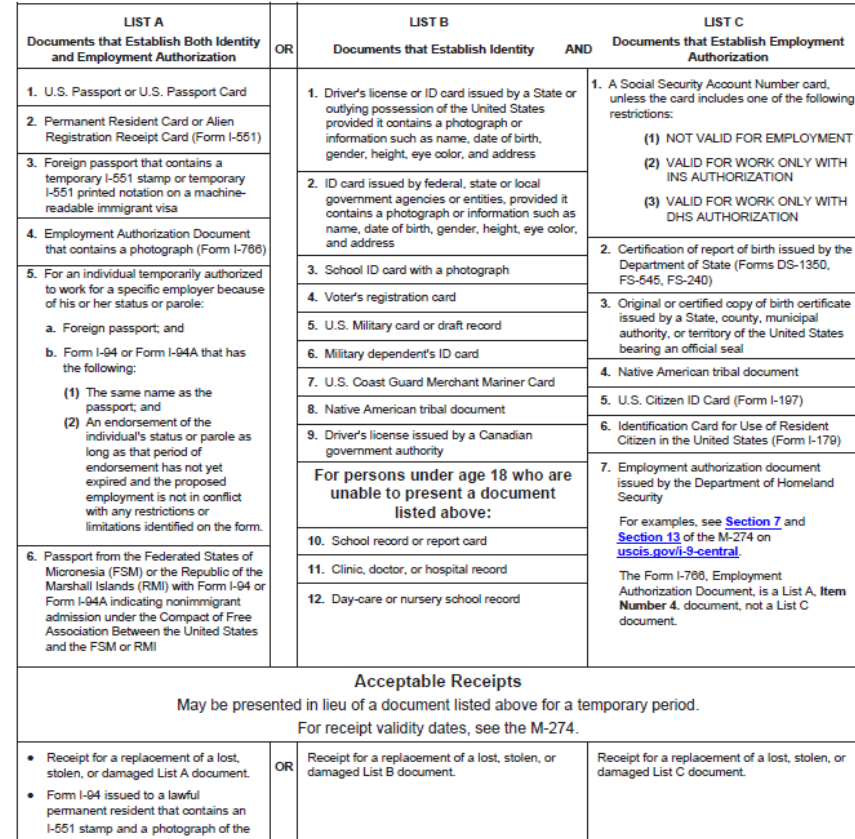

er to the Employment Authorization Extensions page on 1-9 Central for more information.

Form I-94 with "RE" notation or refugee stamp issued to a refugee

individual

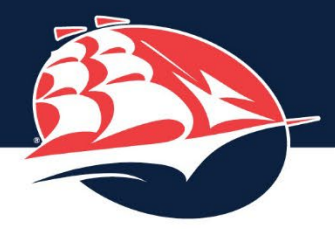

Students without a

account can use a

finance app, such as

Cash App or Venmo.

**Bank account updates** 

must be submitted by

Wednesday during a

week (refer to Payroll

payroll processing

Calendar).

close of business

traditional bank

## **SHIPPENSBURG UNIVERSITY**

### **SUBMIT FORM IN PERSON TO HUMAN RESROUCES. OLD MAIN 109**

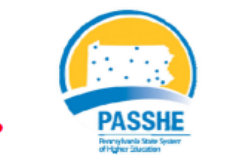

#### **DIRECT DEPOSIT AUTHORIZATION FORM**

How Direct Deposit works-

The Pennsylvania State System of Higher Education notifies your financial institution electronically of the funds to be deposited on your behalf. Your financial institution records this transaction into an account of your choice, creating immediate access on the day of deposit. You receive an earnings statement documenting this payment. If you desire to make a direct deposit into more than one institution, you must complete a form for each institution. Only one deposit can be made to one account at each institution.

- $\checkmark$  It's convenient saves you a trip to the bank.
- $\checkmark$  It's faster most banks post the funds to your account at the beginning of the day's business on payday allowing immediate access.
- $\checkmark$  It's safer Direct Deposit eliminates the worry of a lost or stolen paycheck.

√ It's confidential – funds are automatically processed and you can instruct your bank to apply them to your savinas or checking account.

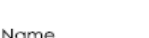

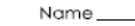

Transit

Accou

Accou

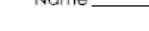

If a student's direct deposit does not go through, the student will be contacted by **Student Payroll to** update their banking information and a check will be mailed to them from **PASSHE** (typically on Tuesday following pay date).

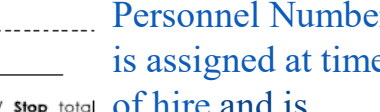

I hereby authorize the Pennsylvania State System of Higher Education to (circle one) Start / Change / OI HILE AIRE IN biweekly payroll deduction to the Financial Institution shown below. You may designate any bank, savings and loan association, or credit union in the U.S. that {1} is a member of the Federal Reserve System and (2) accepts available in eTime electronic funds transfer. Payroll will notify you if the institution you choose does not qualify.

Personnel Number

mey be found on pay statement)

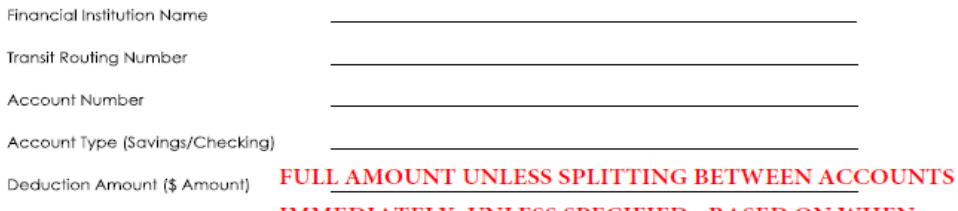

**IMMEDIATELY, UNLESS SPECIFIED - BASED ON WHEN** Effective with pay date of **FORM IS RECEIVED WITHIN THE PAYROLL CYCLE** 

I have an established account at the Financial Institution indicated above and authorize the Pennsylvania State System of Higher Education to initiate credit entries and to initiate debit entries and adjustments for any credit entries in error to my (our) account(s) listed above. I have provided a copy of a voided check (see attached) solely for the purpose of verifying my account number and the Financial Institution's routing number. My authorization will remain in effect until revoked by me in writing or until I terminate my employment with the Pennsylvania State System of Higher Education.

 $\overline{\phantom{a}}$  Date  $\overline{\phantom{a}}$ Signature

Co-Signature (Required if Joint Account)

#### **Confidentiality Statement**

As an employee/student employee/graduate assistant/volunteer/contractor of Shippensburg University of Pennsylvania, I understand that I may have access to confidential, personal data and/or records of University employees, students, customers and other related constituents. I agree that I will access, use, discuss, release and/or divulge only the data that is needed to perform my job. I understand that I am prohibited from accessing, using, discussing, releasing and/or divulging this data unless doing so is a requirement of my job.

I further understand that unauthorized disclosure of confidential information and records applies to all information on the University computing/networking systems, all printed information, as well as formal and informal verbal conversations.

I understand that any release of this information will be done only through authorized protocols. Breaches in confidentiality of such data may result in disciplinary action up to and including separation from employment and in the case of student employees and graduate assistants, possible University judicial action. A violation of this agreement also may result in legal action if it is determined that any local, state, or federal laws have been violated.

I have reviewed this statement and understand that if I have questions, or would like to discuss this responsibility with a representative of the University I can make that request by contacting the Human Resources office at 717-477-1124 or hr@ship.edu.

By my signature below, I certify that I have read, understand, and agree to abide by the provisions of this statement.

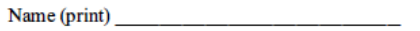

Signature

Date

9/2017

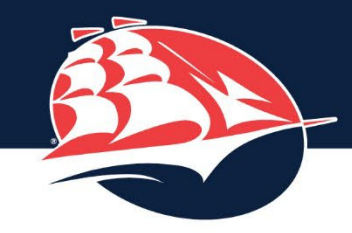

#### For Use Beginning August 23, 1996

#### WORKERS' COMPENSATION EMPLOYEE NOTIFICATION

The Workers' Compensation Act is designed to provide reimbursement for reasonable medical care for someone who suffers an injury arising in the course of his employment and causally related thereto. Pursuant to the Act, your employer will provide payment for reasonable surgical and medical services, services rendered by physicians or other health care providers, medicines and supplies, as and when needed.

If you require emergency medical treatment, you may seek it from any provider, however, any subsequent nonemergency treatment shall be obtained from one of the designated health care providers whose names appear on the list posted on your employer's premises. You must obtain treatment from one of these providers for ninety (90) days from the date of your first visit to that provider; otherwise, your employer shall not be responsible for payment of your nonemergency medical bills for that first ninety (90) days.

During the initial ninety (90) days from the date of your first visit, you have the right to switch from one health care provider on the list to another and that treatment will be paid for by your employer.

If a designated health care provider refers you for treatment to another health care provider whose name is not on the list, your employer will pay for treatment rendered by the provider whom you were referred.

Naturally, you have the right to seek treatment or medical consultation from a non-designated health care provider during the initial ninety (90) day period following the first visit, but you are personally responsible for payment for those services

You have the right to seek treatment from any health care provider at the expiration of the ninety (90) day period from the date of first visit. This treatment will be paid for by your employer unless the treatment is found to be unreasonable or unnecessary by a utilization review organization pursuant to the utilization review process contained in the Pennsylvania Workers' Compensation Act.

Your employer will be responsible for the cost of that treatment after the initial ninety (90) day period has ended but only if you notify the employer that you are receiving treatment from a non-designated health care provider and only if that notice is provided to your employer within five (5) days after the first visit to that provider. If you provide notice to your employer of treatment by a non-designated provider more that five (5) days after the first visit to that provider, the employer will not be responsible to pay for treatment rendered by that non-designated provider until it receives notification from you that you are receiving such treatment.

Should invasive surgery be prescribed by a designated health care provider, your employer will pay for an additional opinion from a health care provider of your choice. If the additional opinion differs from the opinion of the designated health care provider and if the additional opinion provides a specific and detailed course of treatment, you will then determine which course of treatment to follow. If you choose to follow the procedures recommended in the additional opinion, your employer will pay to have such procedures performed by one of its designated health care providers and will not be responsible for payment for treatment provided by a non-designated provider for a period of ninety (90) days from the date of your visit to the health care provider from whom you obtained the additional opinion.

I HEREBY ACKNOWLEDGE THAT I HAVE BEEN INFORMED OF AND UNDERSTAND MY RIGHTS AND DUTIES UNDER THE WORKER'S COMPENSATION ACT AS SET FORTH HEREIN.

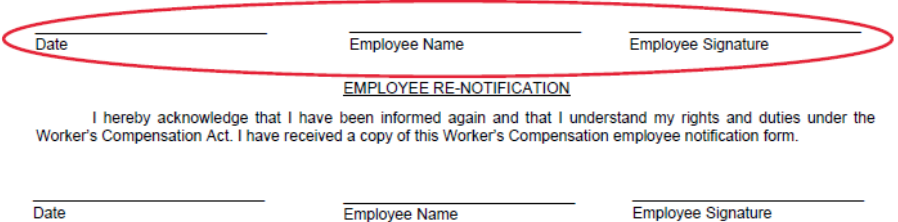

#### **Workers' Compensation Information**

The following information is being provided to you in compliance with 34 Pa. Code § 121.3b.

- 1) The workers' compensation law provides wage loss and medical benefits to employees who cannot work, or who need medical care, because of a work-related injury.
- 2) Benefits are required to be paid by your employer when selfinsured, or through insurance provided by your employer. Your employer is required to post the name of the company responsible for paying workers' compensation benefits at its primary place of business and at its sites of employment in a prominent and easily accessible place, including, without limitation, areas used for the treatment of injured employees or for the administration of first aid.
- 3) You should report immediately any injury or work-related illness to your employer.
- 4) Your benefits could be delayed or denied if you do not notify your employer immediately.
- 5) If your claim is denied by your employer, you have the right to request a hearing before a workers' compensation judge.
- 6) The Bureau of Workers' Compensation cannot provide legal advice. However, you may contact the Bureau of Workers' Compensation for additional general information at: Bureau of Workers' Compensation, 1171 South Cameron Street, Room 103, Harrisburg, Pennsylvania 17104-2501; telephone number within Pennsylvania (800) 482-2383; telephone number outside of this Commonwealth (717) 772-4447; TTY (800) 362-4228 (for hearing and speech impaired only); www.state.pa.us, PA Keyword: workers comp.

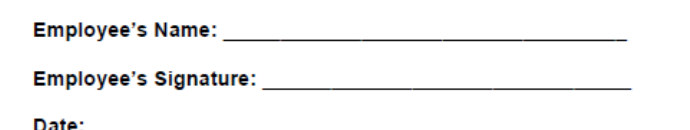

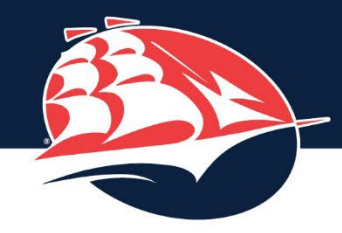

#### **SHIPPENSBURG UNIVERSITY**

**INFORMATION RELEASE AUTHORIZATION Student Employee** 

#### PLEASE PRINT ALL INFORMATION CLEARLY AS REQUESTED

, hereby authorize any educational institution, any past or present employer (including any branch of the armed services), any local, state, or federal government agency (including any laws enforcement or security agencies) to release to Shippensburg University through its authorized representative(s) bearing this authorization, all information concerning me. I understand that all required clearances must be submitted within the 45 day provisional hire period. Failure to submit all clearances by the end of the 45 day provisional hire period will result in an employment hiatus, and subsequently, termination of employment.

I voluntarily agree to this investigation of my background with the knowledge and understanding that whatever information is obtained is for the official use of Shippensburg University and will not be released to any other parties.

I further understand any information obtained during such investigation may only be used to determine my fitness, competence, and ability for the purpose of working at Shippensburg University.

I release Shippensburg University from any liability which may result from making this investigation. Furthermore, I hereby forever release anyone who has knowledge or information concerning my employment history and criminal history from any claims or demands from liability or damages for disclosure of true and accurate information provided by this investigation. This authorization shall supersede and countername any prior request or authorizations to the contrary.

I further authorize the use of photocopies of this authorization and agree to provide copies of search results if they are sent directly to me.

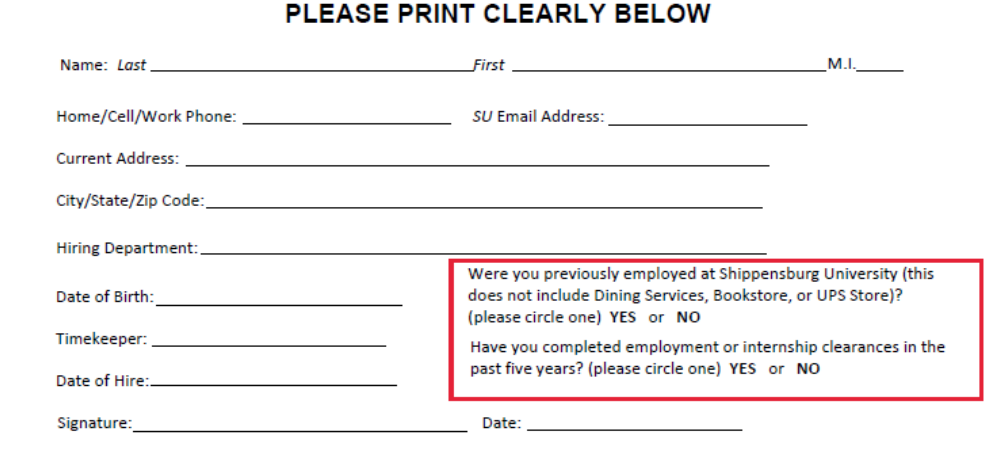

#### **Shippensburg University FBI Fingerprint Questionnaire** Applicant Information for Act 114 FBI Criminal Search With Fingerprints

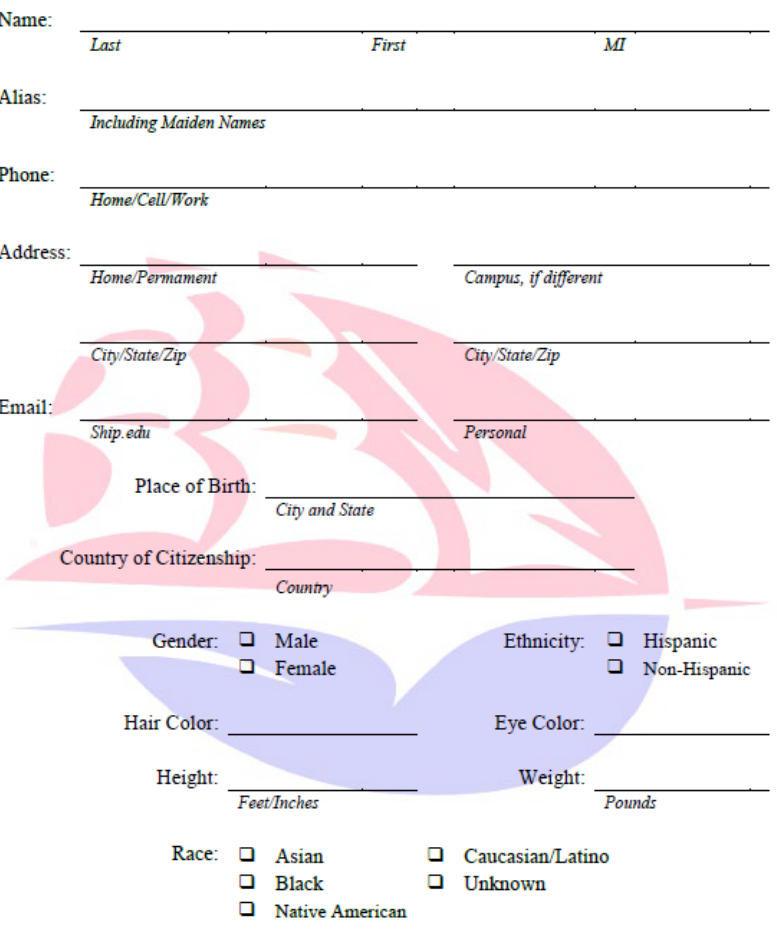

Signature

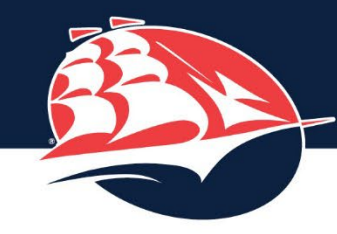

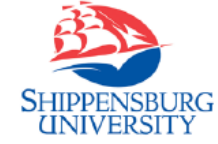

**Shippensburg University Background Clearance Certification** for Provisional Employment or Volunteering (Under the Child Protective Services Law)

Please read this entire form carefully before completing it. This form is to be used by prospective employees/yolunteers to meet the written certification requirement to be considered as a provisional hire or volunteer assignment. In certain limited circumstances, current employees/volunteers may need to complete this form.

#### **Section 1. Personal Information**

Full Legal Name:

Any former names or aliases by which you have been identified:

#### **Section 2. Instructions**

Please submit this form to Human Resources . [To be completed by the university.]

If you have any question about whether to report an offense, you should report it. Failure to report may result in disqualification for employment.

#### **List of Reportable Offenses**

A Reportable Offense enumerated under Pennsylvania's Child Protective Services Law, 23 Pa.C.S. §6344(c), consists of one or more of the following:

- 1. Provisions of Title 18 of the Pennsylvania Consolidated Statutes (relating to crimes and offenses) or an equivalent crime under the laws or former laws of the United States or one of its territories or possessions, another state, the District of Columbia, the Commonwealth of Puerto Rico or a foreign nation, or under a former law of the Commonwealth of Pennsylvania:
- Chapter 25 relating to criminal homicide
- Section 2702 relating to aggravated assault
- Section 2709.1 relating to stalking
- Section 2901 relating to kidnapping
- Section 2902 relating to unlawful restraint
- Section 3121 relating to rape
- Section 3122.1 relating to statutory sexual assault
- 
- Section 3123 relating to involuntary deviate sexual
- intercourse
- Section 3124.1 relating to sexual assault
- Section 3125 relating to aggravated indecent assault Section 3126 relating to indecent assault
- Section 3127 relating to indecent exposure
- Section 4302 relating to incest
- Section 4303 relating to concealing death of a child - Section 4304 relating to endangering welfare of
- children - Section 4305 relating to dealing in infant children
- A felony offense under Section 5902(b) relating to
- prostitution and related offenses - Section 5903(c) or (d) relating to obscene and other
- sexual materials and performances
- Section 6301 relating to corruption of minors
- Section 6312 relating to sexual abuse of children
- 2. An offense designated as a felony under the act of April 14, 1972 (P.L. 233, No. 64), known as "The Controlled Substance, Drug. Device and Cosmetic Act." committed within the preceding five-year period.
- 3. A founded report of child abuse within the preceding five-year period in the statewide database maintained by the Department of Human Services.

#### **Section 3. No Conviction**

 $1.052$ 

 $\Box$  By checking this box, I certify that I have not been convicted of any Reportable Offense or an offense similar in nature to a Reportable Offense under the laws or former laws of the United States or one of its territories or possessions, another state, the District of Columbia, the Commonwealth of Puerto Rico or a foreign nation, or under a former law of the Commonwealth of Pennsylvania. (See Section 2 for a list of Reportable Offenses.)

#### **Section 4. Application for Background Checks**

I certify that I have applied or will apply for the following required background clearance checks:

- $\Box$  A report of criminal history record from the Pennsylvania State Police (PSP) or statement from the PSP that no criminal record exists.
- □ Certification from the Pennsylvania Department of Human Services as to whether I am named in the statewide database as a perpetrator in a pending child abuse investigation or in a founded report or indicated report of child abuse.
- $\Box$  A report of federal criminal history record information. I understand that I must submit a full set of fingerprints to the PSP to obtain this report if I have not been a resident of Pennsylvania for the entirety of at least the last 10 consecutive years prior to the date of this application.
- □ I further certify that I have provided or will provide copies of the completed request forms and results for these background clearance checks to Shippensburg University. (Appropriate forms may be attached to this Certification Form )

#### **Section 5. Certification**

By signing this form, I swear and affirm under penalty of law that the statements made in this form are true, correct, and complete. I understand that false statements herein, including, without limitation, any failure to accurately report any arrest or conviction for a Reportable Offense, shall subject me to criminal prosecution under 18 Pa.C.S. §4904, relating to unsworn falsification to authorities.

Signature

Date

This form has been developed by Pennsylvania's State System of Higher Education and modified by Shippensburg University, pursuant to Pennsylvania's Child Protective Services Law, 23 Pa.C.S. §6301 et seq. Revised April 7, 2015

2 of 2

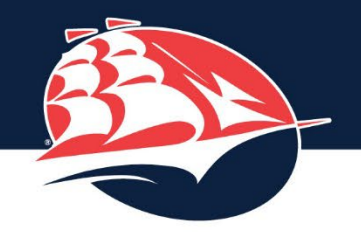

## BACKGROUND CLEARANCES

- o Students are hired under a one-time 45-day provisional hire period, beginning with their employment start date.
- o If a student quits one job to fulfill another, they are still bound by their original provisional hire period; their 45-day window will not restart.
- o All clearances must be completed and submitted to Human Resources within the provisional hire period in order for employment to continue.
- o If a student fails to complete and provide all necessary clearances within 45 days, they will be locked out of eTime and must stop working immediately.
- o Shortly thereafter, the student's employment will be terminated, and they will be separated from payroll.

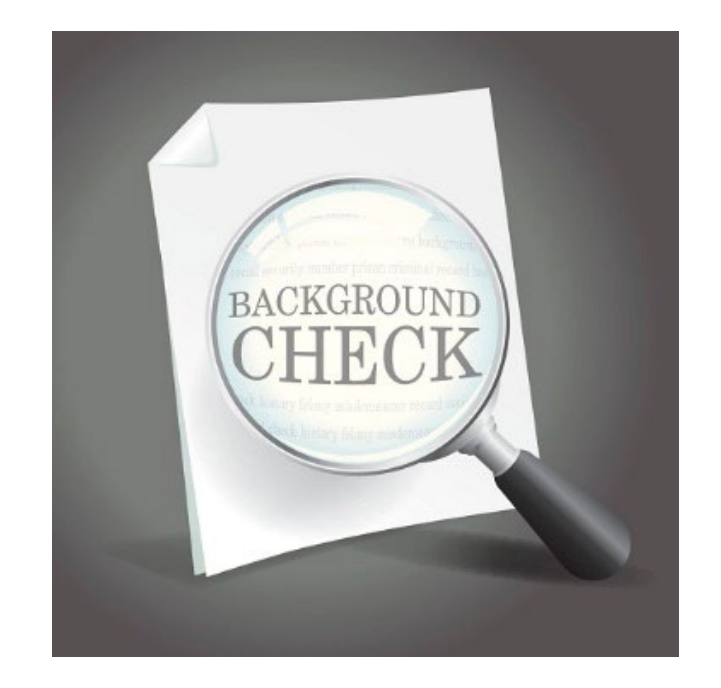

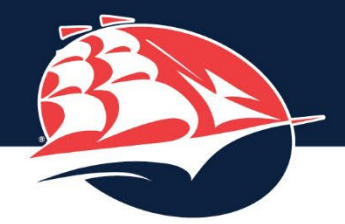

## TIMELINE FOR SUMMER & FALL 2024

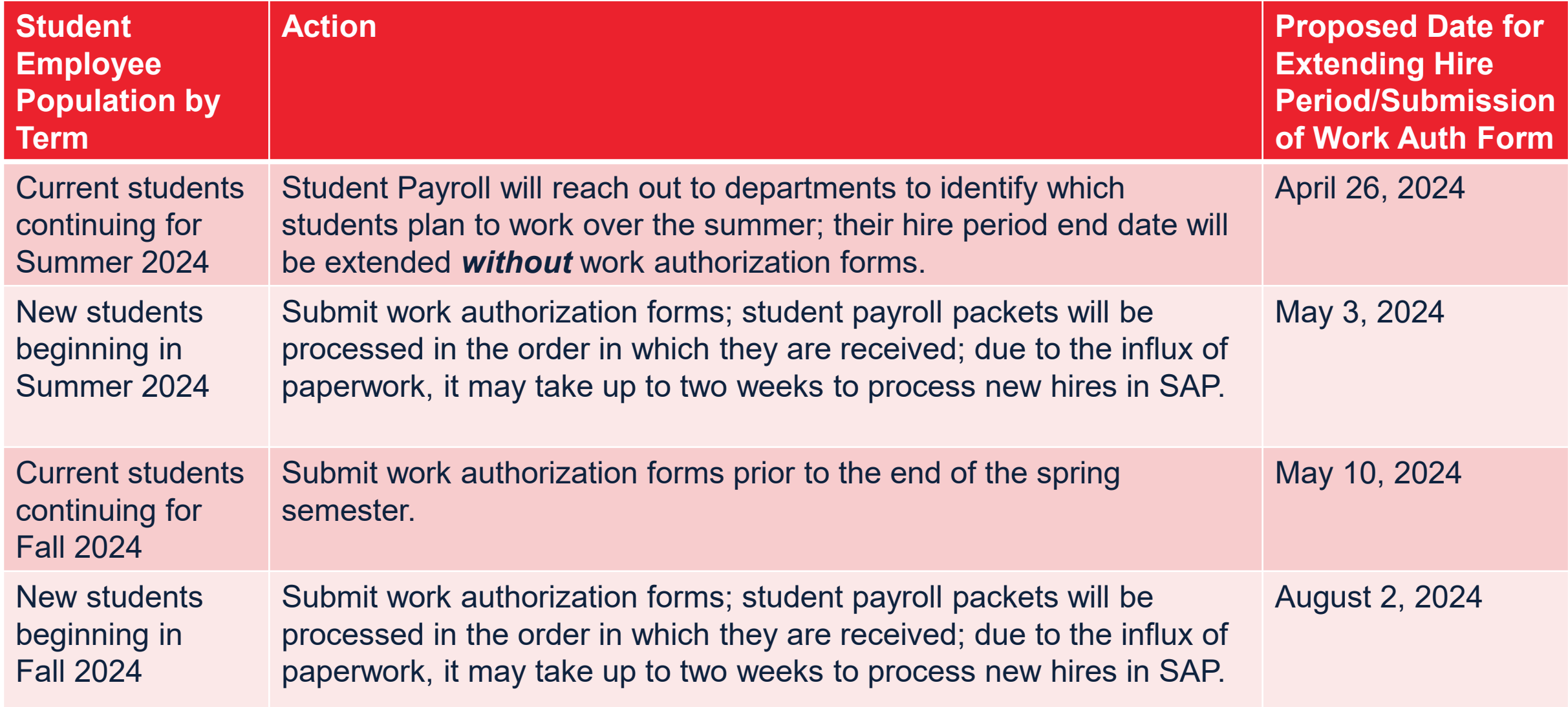

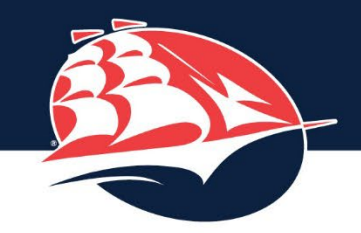

# SEPARATIONS

Student Payroll is notified to terminate student employment in the following ways:

- Terminated users submitted by department through eTime (preferred)
- Inactive student report from Registrar's Office (graduation, transfers, non-returning students)
- Students without payment activity within past 4-6 months (PASSHE report and/or routine audit by Student Payroll)

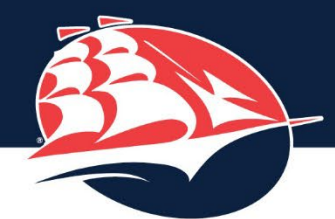

# NEXT STEPS

Student Payroll is looking to further improve the hiring process by:

- Requiring clearances only for those positions that have "direct care, supervision, guidance or control" of minors
- Hosting group hiring sessions for fall new hires
- Updating the work Authorization Form (hard copy)
- Transitioning the Work Authorization Form to DocuSign
- Transitioning the Student Payroll Packet to DocuSign

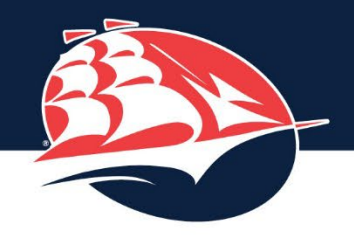

## STUDENT PAYROLL REMINDERS

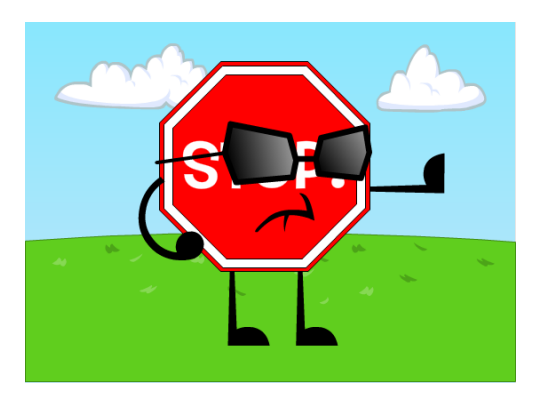

Students cannot work until all paperwork and required documents are submitted and an "Authorized to Work" email has been sent by the Student Payroll office.

Students are not permitted to work during times they are scheduled to be in class.

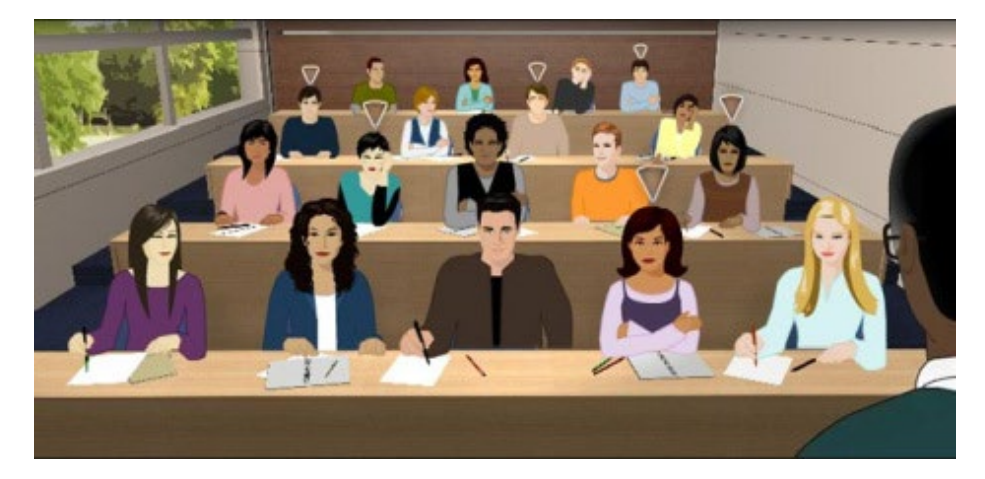

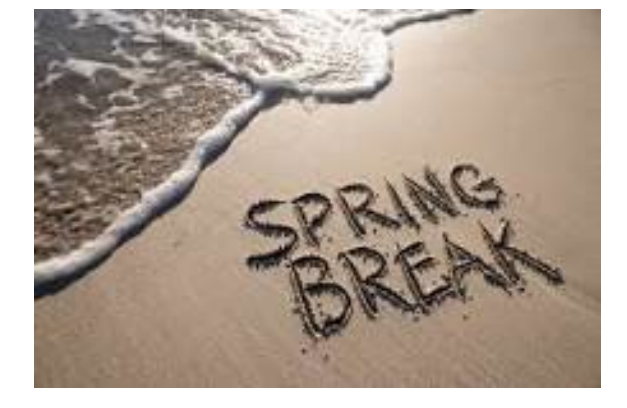

Students may work during fall and spring breaks, finals week, and on holidays (should your office remain open).

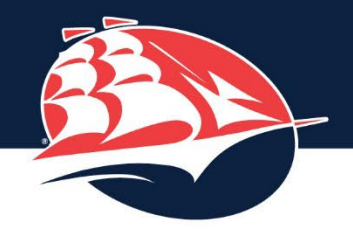

# eTIME CAPABILITIES

## STUDENTS:

- Can enter time *only* for the current pay period.
- Can sign time for previous and current pay periods.
- Must enter *and* sign hours by the established deadline to ensure timely payment.

# TIMEKEEPERS:

- Can enter student time for previous and current pay periods.
- Cannot sign time for students.
- Can approve student time even if students have not signed their hours. It is *strongly encouraged* that you approve hours as students work them instead of waiting until the end of the pay period.
- Can delete student time as long as they have not already approved the hours.
- *Please ensure that students are entering their time accurately; do not approve hours until after they have been worked. Back-to-back shifts require a 15-minute gap in eTime – it is understandable that hours will not be accurate in this instance.*

**STUDENT PAYROLL** can intervene in situations that cannot be resolved by Timekeepers.

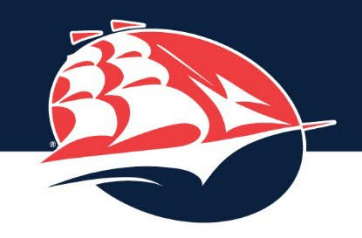

## TIME APPROVAL

- Select a department and you will be taken to the **Time Approval** tab.
- A list of **Unapproved Students** will appear (This is only students with unapproved time).
- You can change the view to **All Students** to see all students assigned to your department.
- When you select a student, you will see the dates and times they entered.
- It will also show the date they signed their time.
- Put a checkmark next to each entry and select **Approve.** (You can also Delete erroneous entries which will allow the student to re-enter their time correctly).
- If you approve time and then realize it was incorrect, please contact Student Payroll for assistance, [studentpayroll@ship.edu.](mailto:studentpayroll@ship.edu)

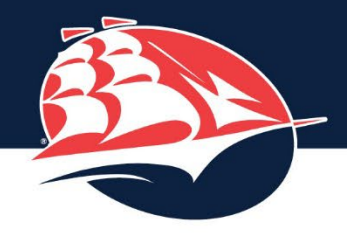

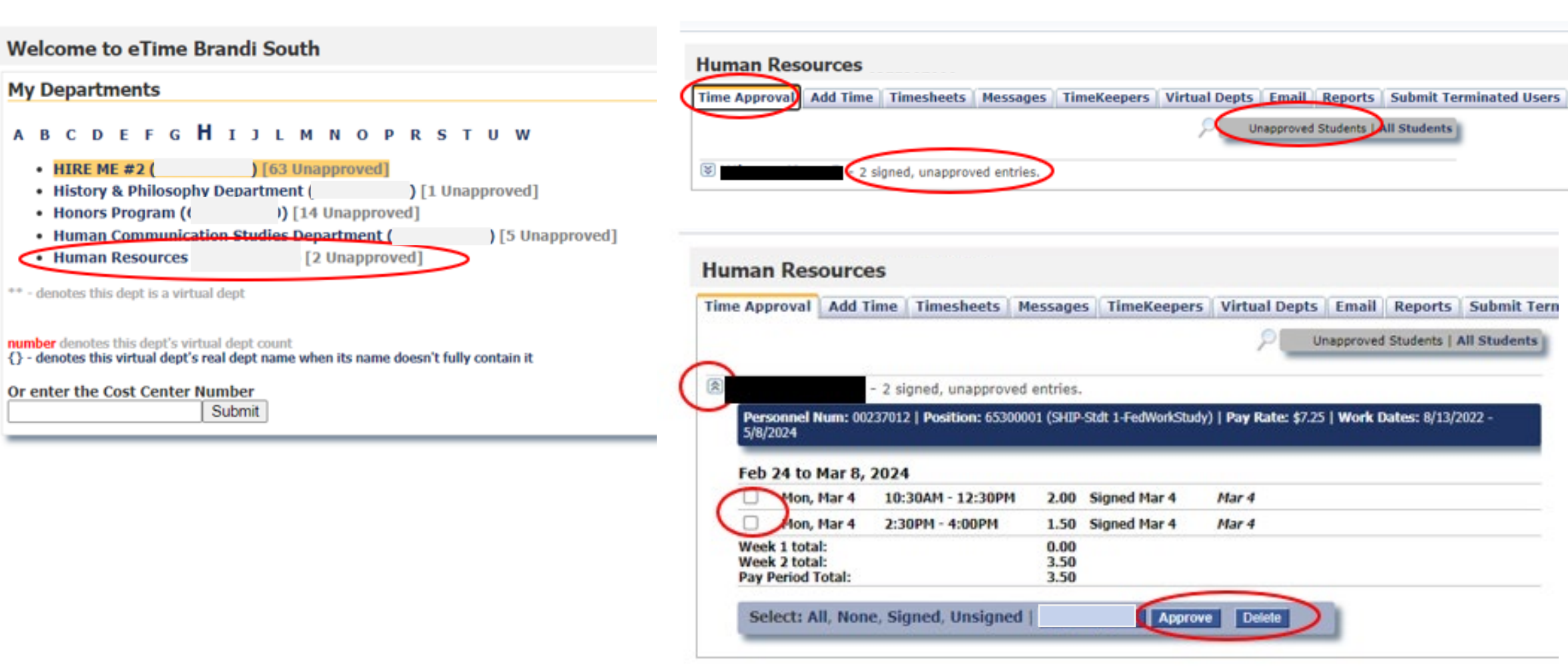

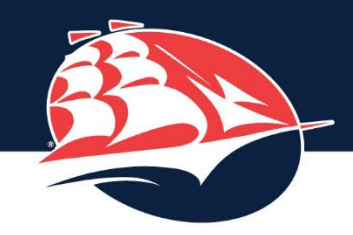

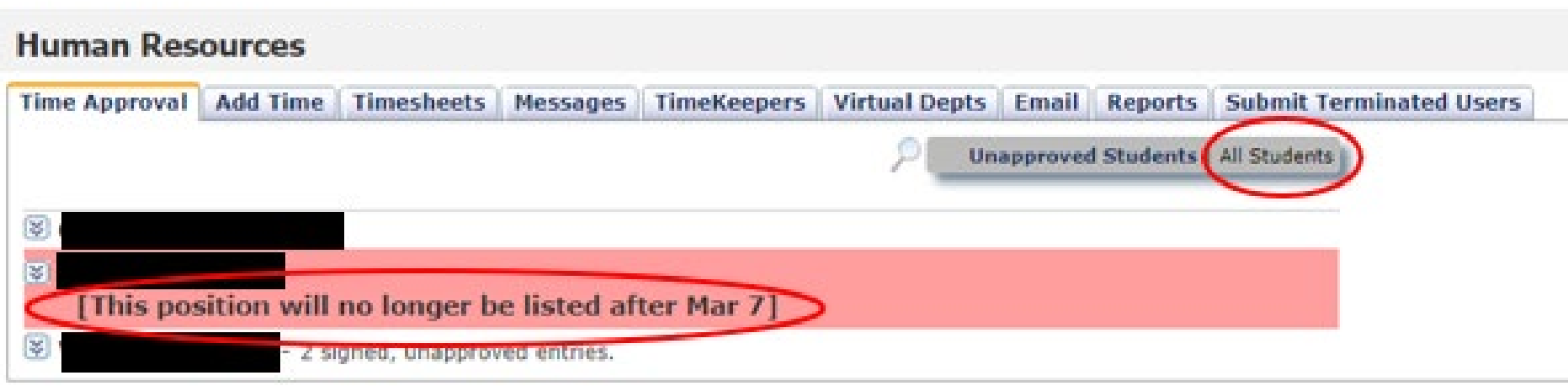

A pink eTime record indicates that the student's position has been terminated, not necessarily the student. This can happen in cases where pay rates are updated or the funding source changes (department funded to FWS). If you see that the student has more than one record, then they have not been terminated.

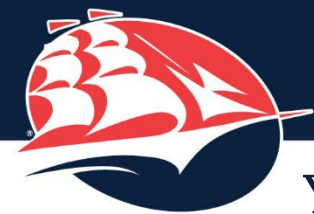

You can select the **Timesheets** tab to see all students in your department and their timesheets for the current and previous pay periods.

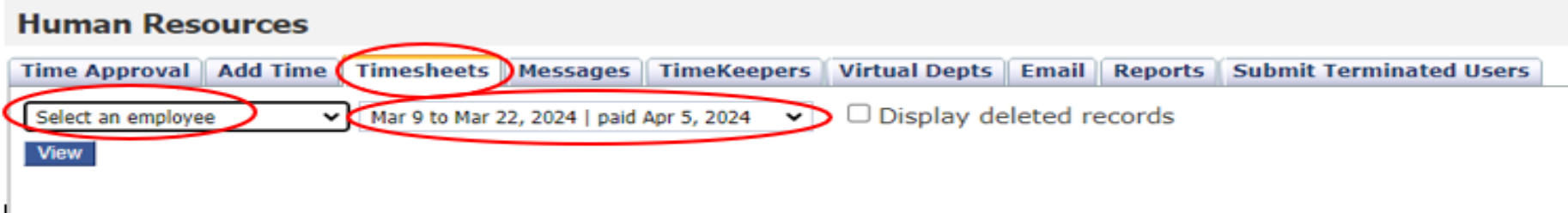

The **Add Time** tab will allow you to add time on a student's behalf (e.g., in cases where they missed the Friday deadline). *When timekeepers manually enter time for a student, they still need to approve it separately and the student must still sign their hours in order to get paid.*

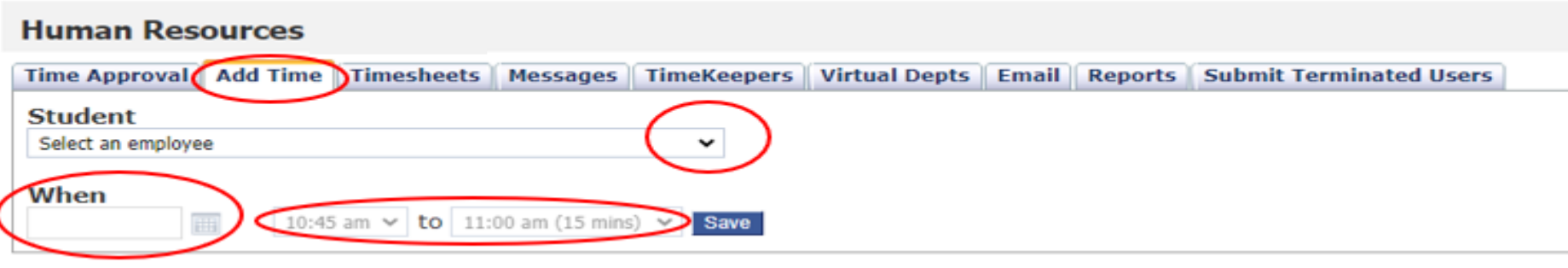

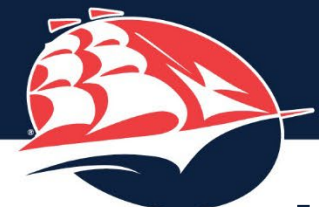

You can **delete** hours worked as long as you have not already approved them (if approved, you will need to contact Student Payroll to have the hours removed). Go to the **Timesheets** tab, put a **checkmark** to the right of the shift(s), and hit the **Remove** button.

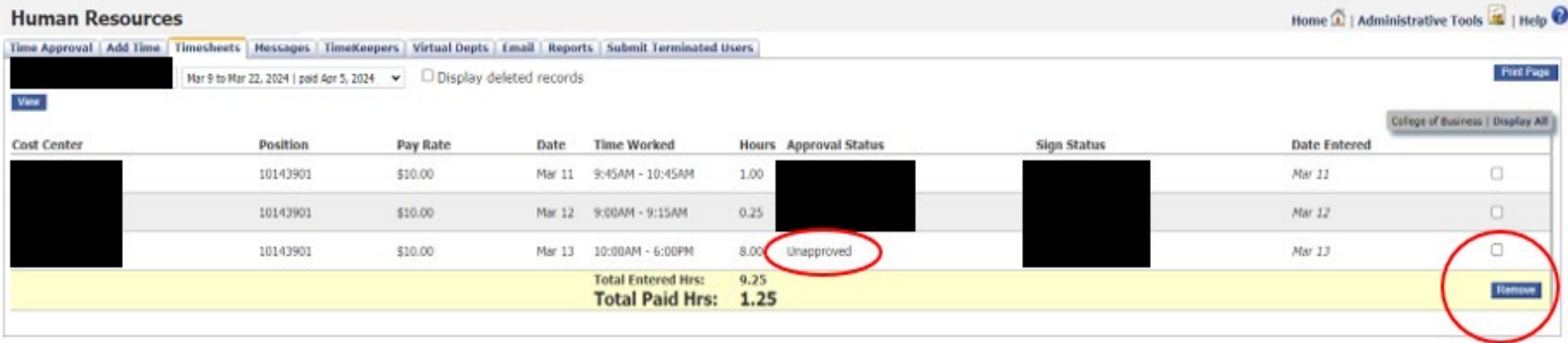

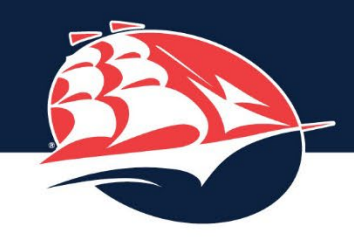

## TERMINATED STUDENTS

- Go to Submit Terminated Users tab
- "Please click here to load the student list"
- Select student(s)
- A Notes box will appear that allows you to enter the reason for termination and/or the termination date (optional)
- Hit Submit
- Students will appear on a report for Student Payroll to terminate position/employment in SAP.

### **Human Resources**

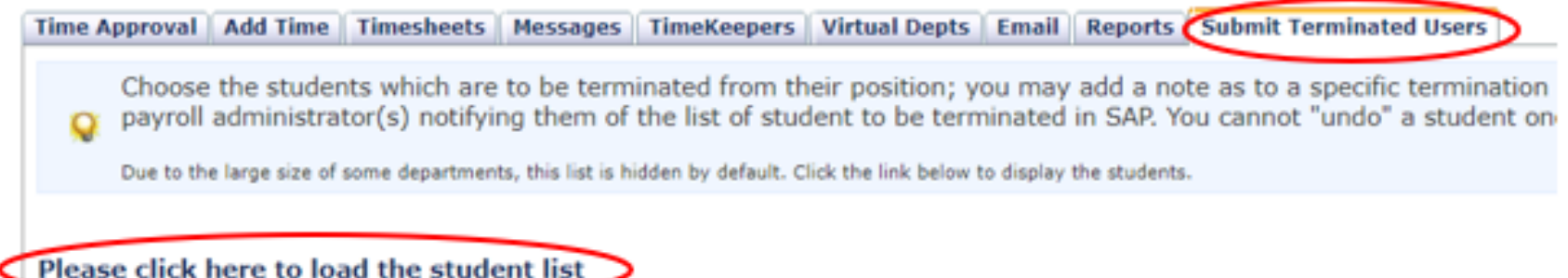

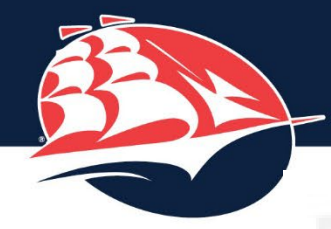

#### **Human Resources**

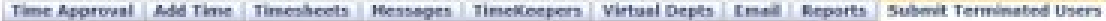

Choose the students which are to be terminated from their position; you may add a note as to a specific termination date or reasons as to why the student is terminated. Once you select to payroll administrator(s) notifying

Due to the lerge cas of some departments, the list is hidden by default. Click the link below to display the students.

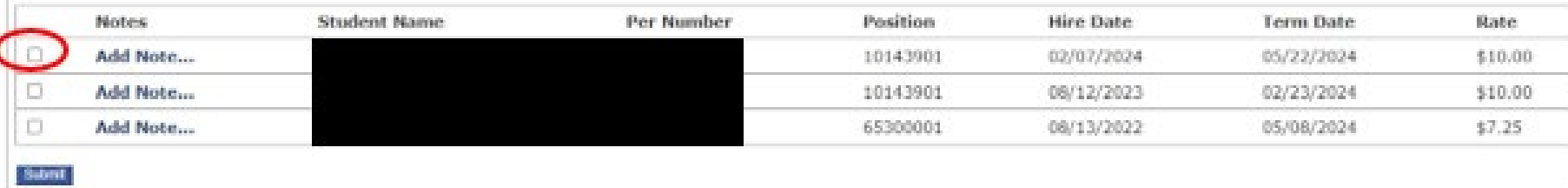

**College** 

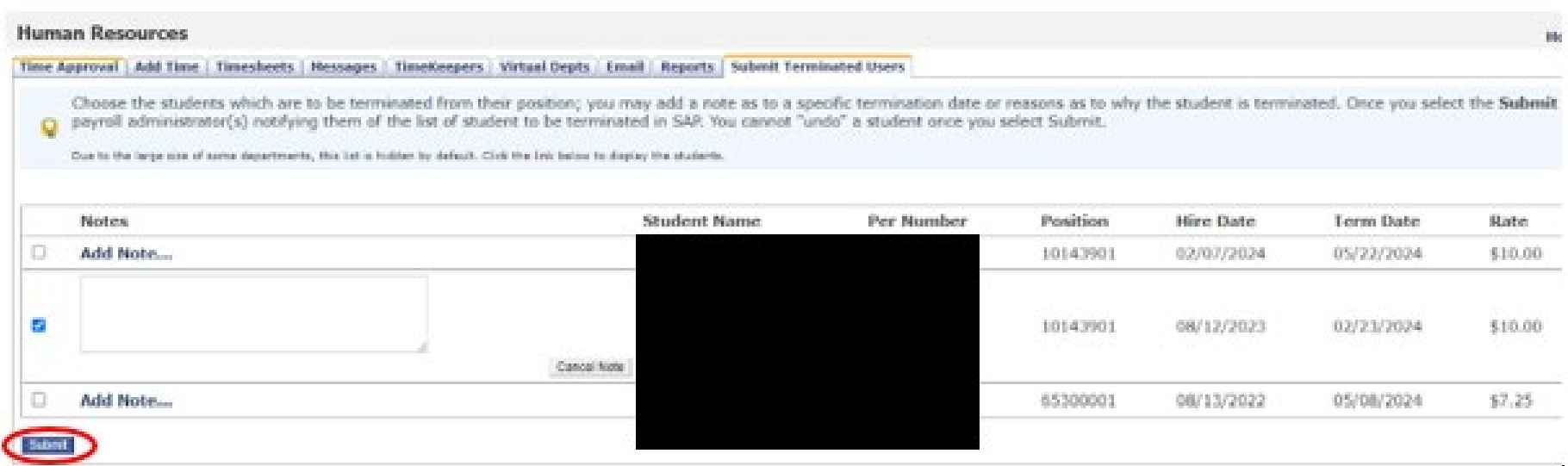

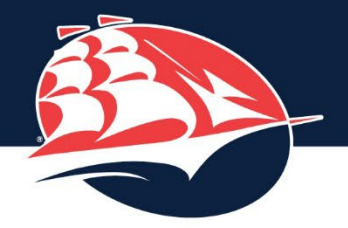

## eTIME REPORTS

I would encourage you to look at the existing reports in eTime to see if they may help you manage your student employees and their time. The All Active Students report will show you the eTime Term Dates for each position.

### **Human Resources**

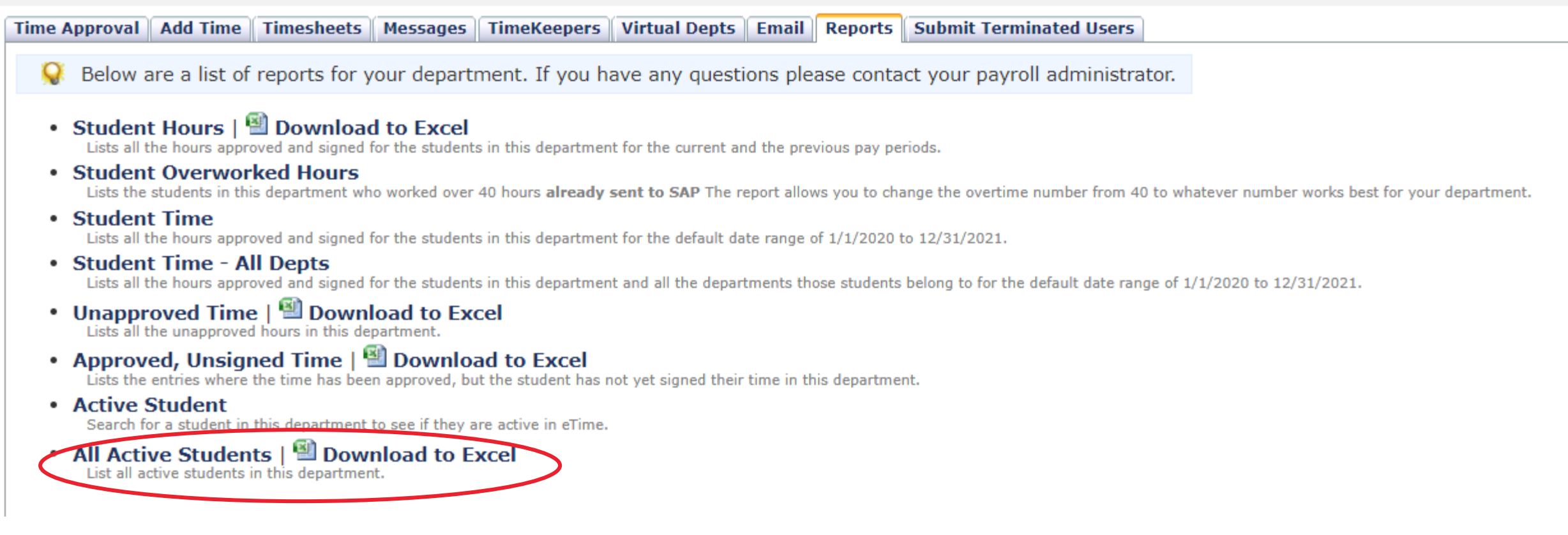

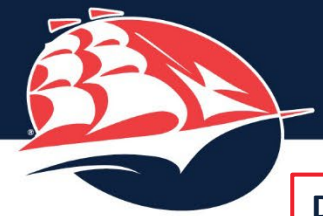

**Human Resources** 

**Data is loaded to eTime daily at 6AM, 1PM, and 8PM**

**source of funding for that position. Each position a student holds will be assigned a**  All Active Students Report **different Position Number.**

**The Position Number is tied to the student's** 

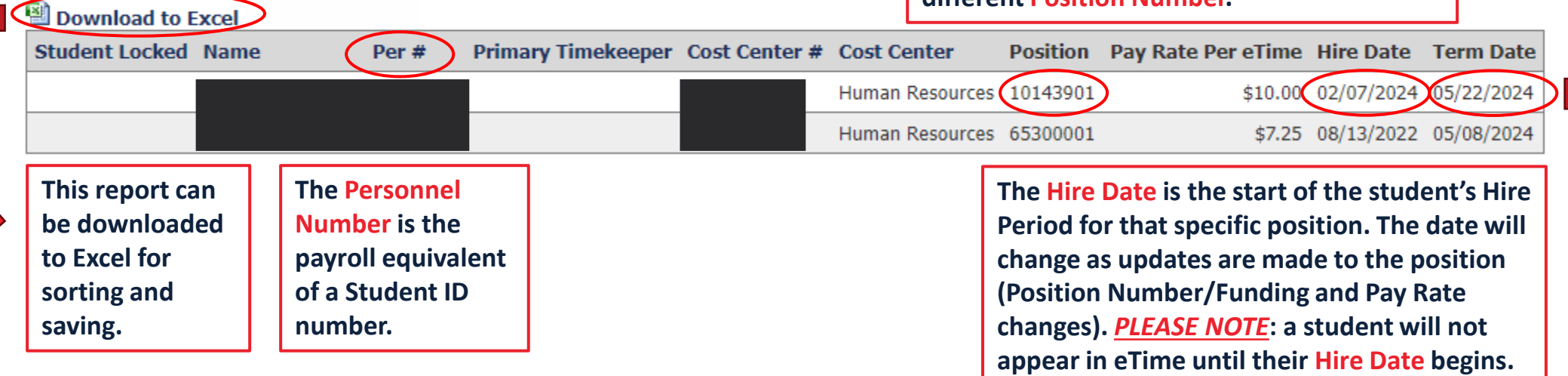

**The Term Date is the last day that the student's position will appear in eTime. It is** *close to but not necessarily the same as* **the end of the Hire Period (last day to work). Student Payroll will communicate with departments when the actual Hire Period is coming to an end for their students. For Spring 2024, the exact dates are as follows:**

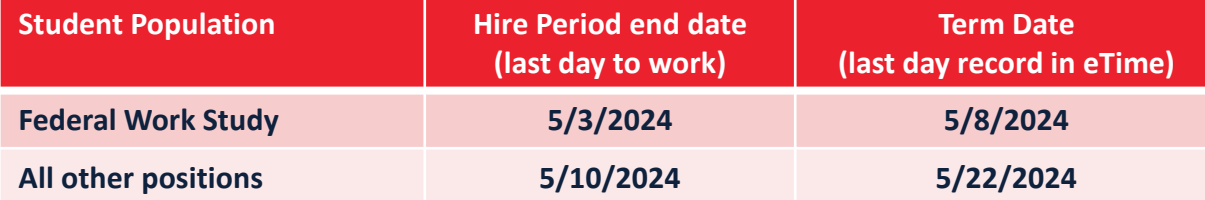

**The Hire Period / Term Date will be extended by email notification to Student Payroll (summer/winter) or by submission of a Work Authorization Form (fall/spring).**

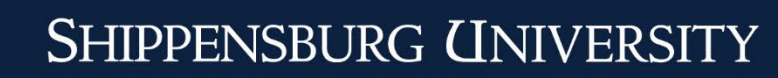

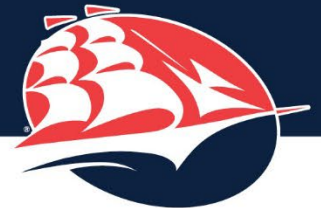

## POSITION NUMBERS & WAGE TYPES

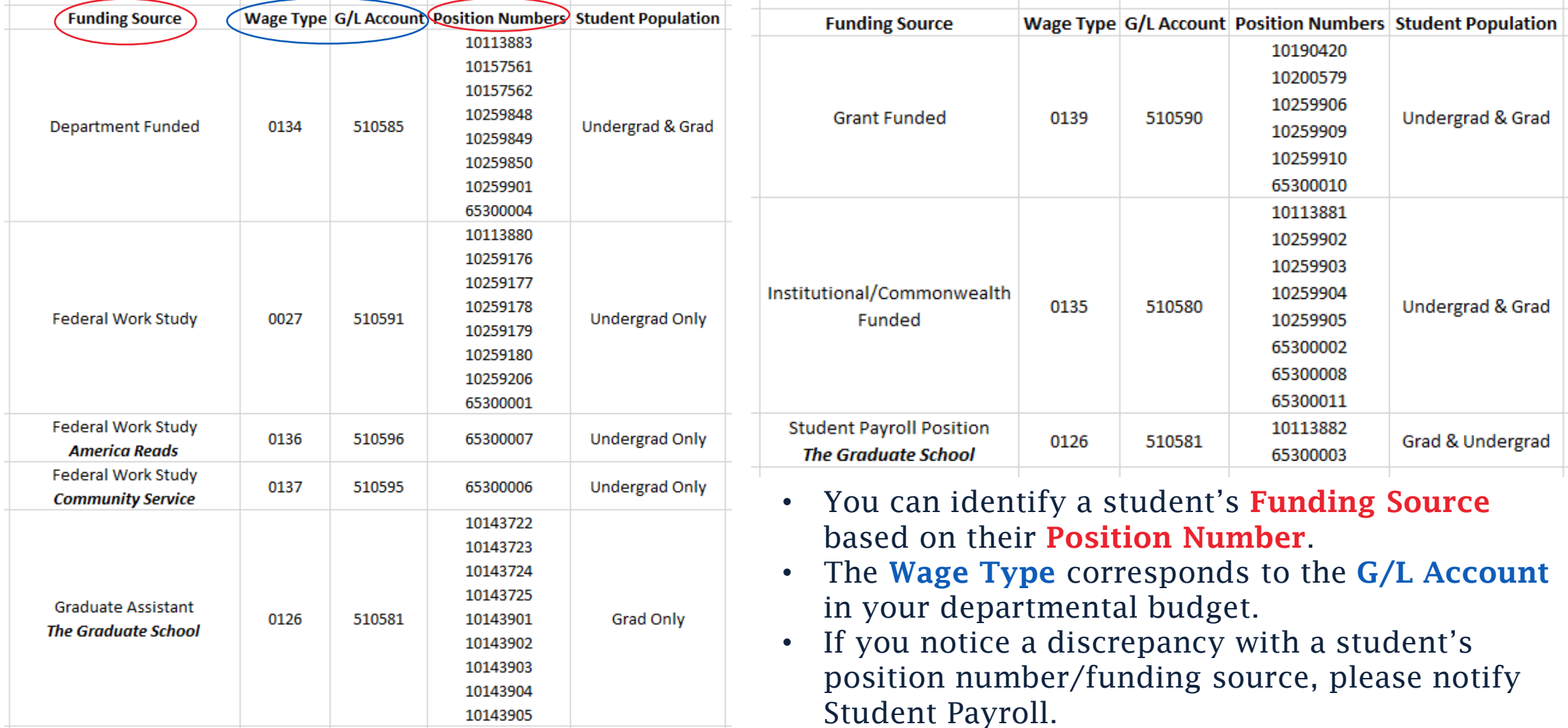

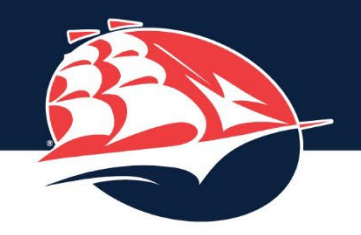

## PAYROLL DEADLINES & REMINDERS

- Students must have their time entered by end of day on Friday (11:59 PM) prior to each payroll processing week. Timekeepers can enter hours for students the following Monday by noon.
- Students must have their time signed by noon on Monday of each payroll processing week.
- Timekeepers must approve all time by noon on Monday of each payroll processing week.
- Any time that is not entered/signed/approved by the deadline will not be paid until the following pay date.
- The eTime approval deadline does not change, even when payroll processing Monday falls on a holiday. In those cases, please make sure to approve student hours the Friday before the holiday.
- If you are a primary timekeeper, please ensure that a secondary timekeeper assumes your role in your absence.
- It is highly recommended that students track their hours on an independent tracking sheet in addition to eTime.

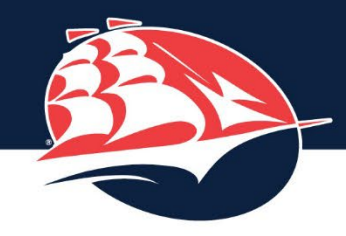

## PAYROLL CALENDAR

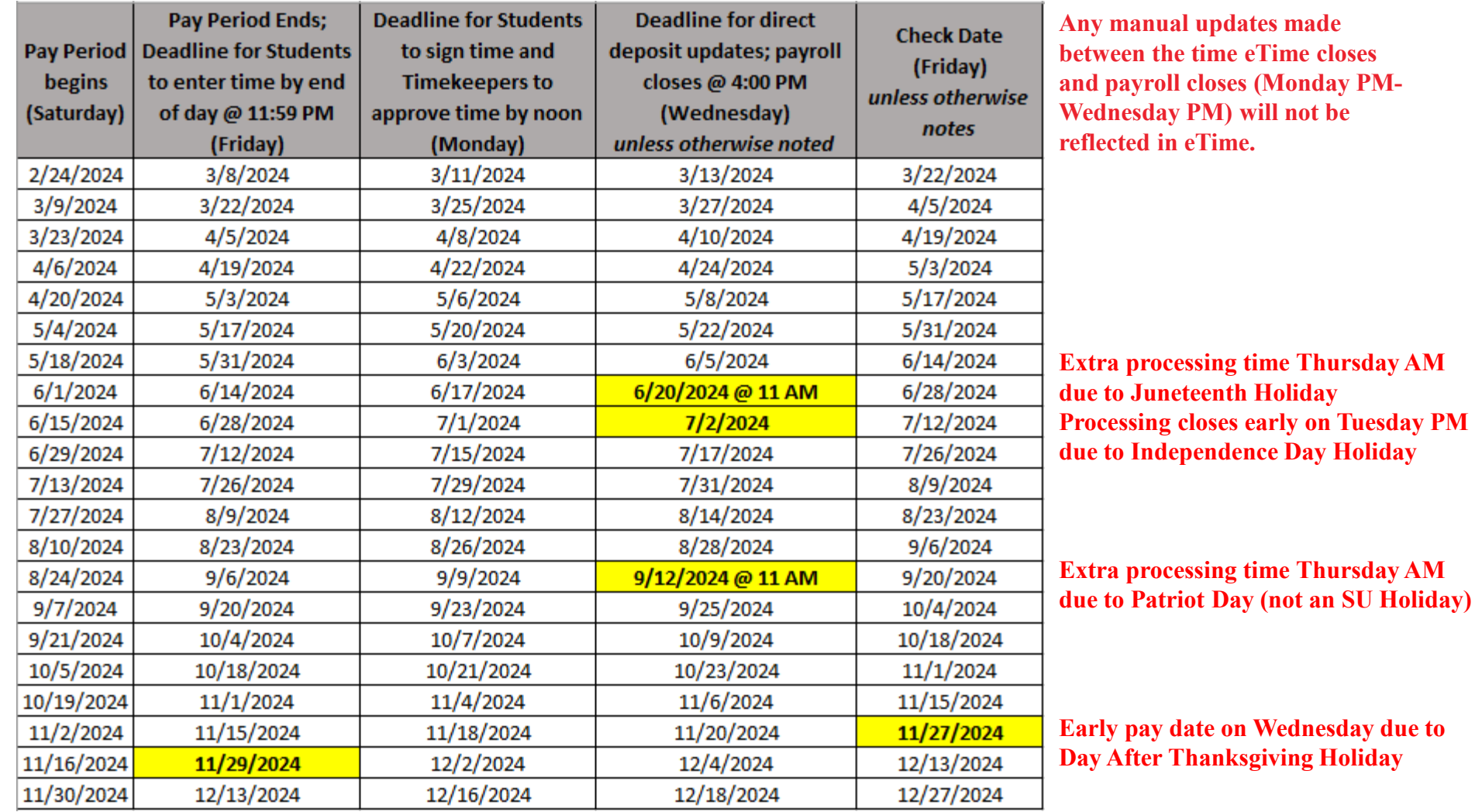

**The eTime deadline to enter time does not change; please encourage your students to enter their hours prior to the Thanksgiving Holiday.**

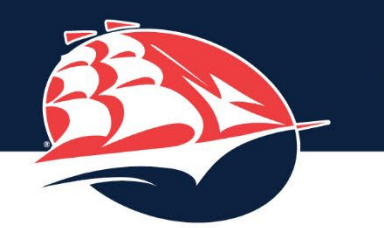

## Questions?

Student Worker hiring; Payroll Processing & eTime for all students Brandi South Student Payroll & Employment Coordinator *Human Resources* [studentpayroll@ship.edu](mailto:studentpayroll@ship.edu) (preferred) [brsouth@ship.edu](mailto:brsouth@ship.edu) [www.ship.edu/hr/payroll](http://www.ship.edu/hr/payroll) 717-477-1124, option 2

### Handshake

Carole Rosenberry Career Center Coordinator *Career Center* [carose@ship.edu](mailto:career@ship.edu) 717-477-1484

**Clearances** Crissy Diehl HR Office Assistant *Human Resources* [cediehl@ship.edu](mailto:cediehl@ship.edu) 717-477-1124, option 4

### Workers Compensation

Anita Weaver Benefits Manager *Human Resources* [amweav@ship.edu](mailto:cediehl@ship.edu) 717-477-1124, option 1

### GA & SPP hiring

Tammy Myers Management Technician *Graduate School* [tlmyers@ship.edu](mailto:tlmyers@ship.edu) 717-477-1148